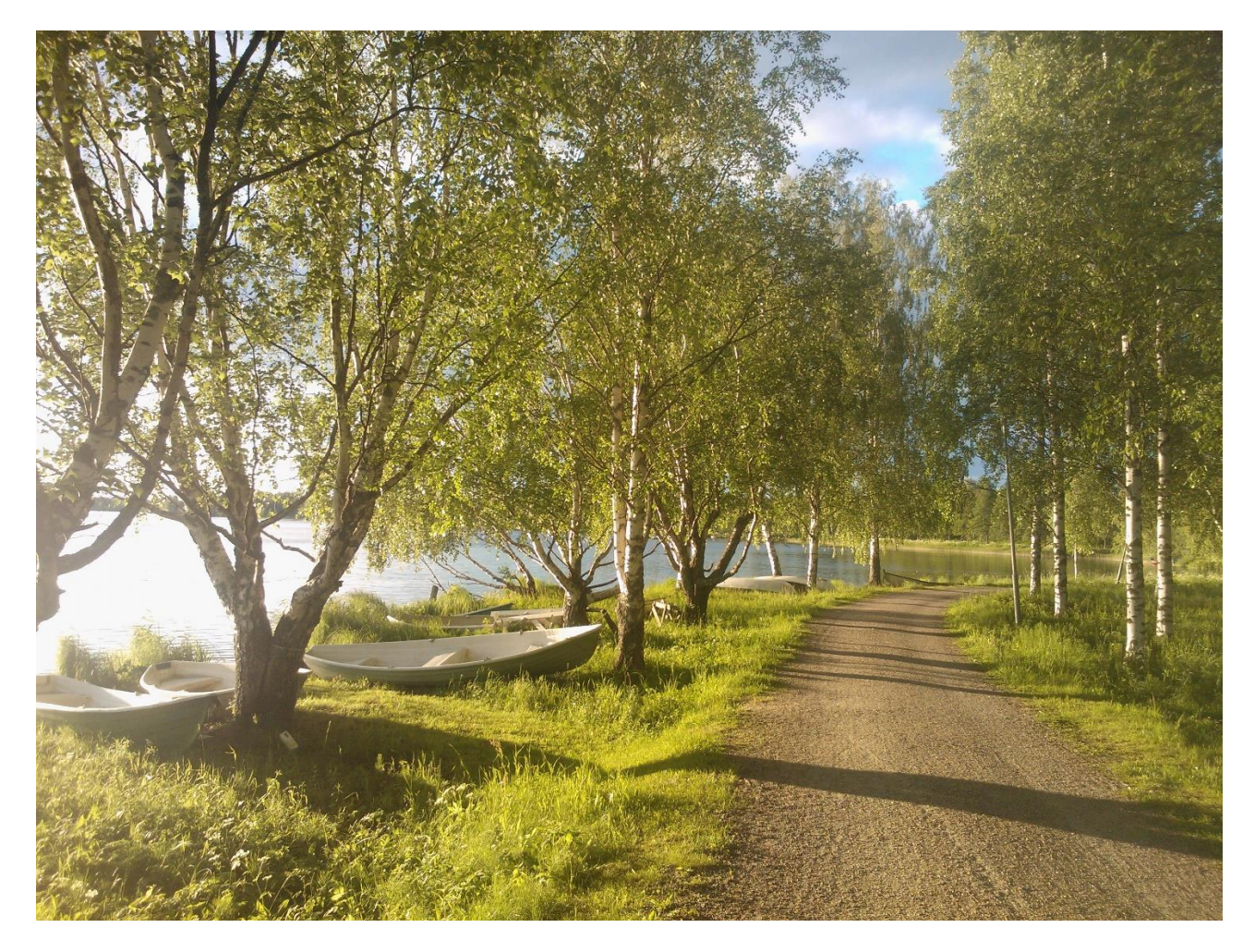

# **StrateGIS**

# – menetelmän soveltaminen hyvinvoinnin suunnitteluun

Maija Tiitu Arto Viinikka Hanna Nieminen Anna Strandell

Suomen ympäristökeskus SYKE 2020

![](_page_0_Picture_5.jpeg)

# Sisällys

![](_page_1_Picture_4.jpeg)

# <span id="page-2-0"></span>Lukijalle

*Tässä koulutusraportissa esitellään menetelmä (StrateGIS), jolla voidaan mallintaa rakennetun ympäristön hyvinvointitekijöitä kartalle kuntien tai kaupunkiseutujen hyvinvoinnin suunnittelun ja päätöksenteon tueksi. Materiaali on tuotettu osana Hyvinvointiympäristön tietopohjan mallintaminen ja hyvinvointijohtamisen kehittämisen verkostohanketta (HYMY), joka on saanut avustusta STM:n terveyden edistämisen määrärahasta.*

*Menetelmän soveltamista testattiin yhdessä Tampereen seudun kuntayhtymän, Tampereen, Jyväskylän, Lahden, Kuopion, Kangasalan, Nokian, Oriveden ja Ylöjärven kaupungin sekä Lempäälän, Pirkkalan ja Vesilahden kunnan toimijoiden kanssa. Menetelmän testaus Suomen ympäristökeskuksen (SYKE) johdolla suoritettiin aikavälillä lokakuu 2019 – helmikuu 2020. Testauksen pohjalta on koostettu tämä koulutusmateriaali, joka tähtää menetelmän itsenäiseen toistamiseen organisaatioissa. Koulutusmateriaali sisältää tämän koulutusraportin, taustoitusesityksen, paikkatietotyökalun esimerkkiaineistoineen, esimerkkiarvopuut kaikilta pilottialueilta sekä pisteytykseen tarvittavan Excel-laskurin. Lisäksi pisteytysten yhdistämisestä paikkatietoaineistoihin on käytössä tallenne webinaarista 10.12.2019, jossa esitellään luvussa 2.5.3 kuvatun paikkatietotyökalun toiminta esimerkkiaineiston avulla.*

# <span id="page-3-0"></span>1 StrateGIS-menetelmän tausta

Rakennettuun ympäristöön liittyvät ilmiöt ja vaikutukset ovat monimutkaisia, ja niiden jäsentämiseen tarvitaan suuri määrä muuttujia. *Monitavoitearvioinnin* menetelmät vastaavat päätöksenteon haasteisiin huomioimalla useiden eri tekijöiden vaikutuksia toisiinsa sekä asetettuihin tavoitteisiin (esim. Marttunen ym. 2008). Kun menetelmään yhdistetään myös alueellinen ulottuvuus, päätöksenteon tueksi syntyy paikkatietoa. Tällöin puhutaan *spatiaalisesta monitavoitearvioinnista*. Spatiaalisen monitavoitearvioinnin menetelmiä on Suomessa aiemmin testattu mm. viherrakenteen ja täydennysrakentamisen yhteensovittamiseen Järvenpään kaupungin toimijoiden kanssa (Tiitu ym. 2016; Tiitu ym. 2018) sekä kierrätyspuiston sijainnin optimoimiseen Päijät-Hämeen maakunnassa (Kopperoinen ym. 2019).

Osa ihmisten hyvinvointiin vaikuttavista tekijöistä voi olla tutkimusten perusteella tärkeämpiä kuin toiset, mutta useimmiten tekijöiden keskinäinen merkittävyys sisältää myös arvovalintoja. Arvovalintoja monitavoitearvioinnissa edustavat painokertoimet, joilla eri tekijöiden tärkeyseroja suhteessa asetettuihin tavoitteisiin kuvataan. Spatiaalinen monitavoitearviointi ei ole objektiivinen menetelmä, vaan se sisältää subjektiivisia painokertoimia, jotka työstetään yhdessä osallisten kanssa. Osallistavuus ei kuitenkaan koske pelkästään eri tekijöiden pisteytystä, vaan koko tutkimusongelma sekä tavoitteet jäsennellään yhdessä osallisten kanssa.

HYMY-hankkeessa on kehitetty strategista päivitettävää työkalua (StrateGIS), joka pohjautuu spatiaaliseen monitavoitearviointiin ja hyödyntää avoimia paikkatieto-ohjelmia (R, QGIS). Johtavana tavoitteena on ollut kuntien alueellisen hyvinvoinnin suunnittelun tukeminen ja hyvinvoinnin alueellisten erojen saaminen kartalle suunnittelun ja päätöksenteon tueksi. Menetelmässä ei ole ollut tavoitteena ratkoa mitään yksittäistä suunnitteluongelmaa (vrt. Järvenpään ja Päijät-Hämeen tutkimukset), vaan hahmottaa rakennetun ympäristön tarjoamaa hyvinvoinnin potentiaalia eri alueilla yleisemmin. Perinteisistä monitavoitearviointiprosesseista poiketen lähtökohtana on ollut luoda yksinkertaistettu menetelmä, joka auttaisi organisaatioiden omassa strategiatyössä myös jatkossa. Tavoitteena on, että tämän koulutusmateriaalin avulla menetelmä voidaan toistaa itsenäisesti kunnassa tai seutuorganisaatiossa esimerkiksi strategisten painopisteiden vaihtuessa. Työkalu soveltuu käytettäväksi niin yksittäisen kunnan kuin kaupunkiseudunkin näkökulmasta. Mittakaava huomioidaan mm. arvopuun kriteereiden ja paikkatietoaineistojen valinnassa.

Menetelmän tärkein osa on ns. *arvopuun* laatiminen, jossa päätetään osa-alueet eli *kriteerit*, joiden suhdetta tavoitteiden toteuttamiseen mitataan (kuva 1). Nämä kriteerit valitaan ja pisteytetään työpajoissa yhdessä eri toimijoiden kanssa. Keskeinen osa menetelmää on myös keskustelu eri kunnan hallintoalueiden asiantuntijoiden kesken, jotta kaikki hyvinvointiin liittyvät näkökulmat huomioidaan ja löydetään yhteinen ymmärrys arvopuun sisällöstä. Menetelmässä arvopuun kutakin alimman hierarkiatason kriteeriä vastaa paikkatietoaineisto tai aineistoyhdistelmä (usean paikkatietoaineiston yhdistelmäkarttataso), minkä takia prosessin alusta asti mukaan tarvitaan asiantuntemusta paikkatiedosta (GIS). Kutakin kriteeriä kuvaava paikkatietoaineisto esikäsitellään, ja niihin yhdistetään työpajoissa annetut pisteytykset. Lopuksi pisteytyksillä painotetut yksittäiset karttatasot asetetaan päällekkäin ja yhdistetään, jolloin saadaan visualisoitua karttataso, joka näyttää eri alueiden tarjoaman hyvinvointipotentiaalin suhteessa valittuihin tavoitteisiin, kriteereihin sekä annettuihin pisteytyksiin. Menetelmän eri vaiheet ja niiden ohjeistus on avattu tarkemmin luvussa 2.

Menetelmässä on syytä huomioida, että sillä ei päästä kiinni ihmisten todelliseen hyvinvointiin kullakin alueella, vaan sen tarkoitus on kartoittaa rakennetun ympäristön mahdollistamaa hyvinvointi*potentiaalia* eri alueilla. Sosioekonomiset tekijät (esim. asukkaiden ikärakenne, koulutus- ja tulotaso jne.) on tarkoituksella rajattu tästä tarkastelusta pois. Näitä tekijöitä kannattaa kuitenkin tarkastella erikseen ja verrata tuloksia tämän menetelmän tuottamiin potentiaalitarkasteluihin.

Menetelmä on joustava ja muuntautuva, minkä takia sitä voi soveltaa hyvin erilaisiin suunnittelun tarpeisiin. Lähtökohtana on, että suunnittelukysymystä vastaavat osa-alueet eli kriteerit valitaan tarkastelukohteen mukaan ja suhteessa asetettuihin tavoitteisiin. Tarkoituksena on, että suunnittelukysymykseen vaikuttavia tekijöitä ei ohjailla ylhäältä päin, vaan kriteerit nousevat alueen toimijoiden omista tarpeista ja tavoitteista käsin. Menetelmän ideana onkin, että tietyn yhteisön muodostamat arvot muuntuvat kartalle. Kriteerien valinnassa on tärkeä perehtyä riittävästi suunnittelukysymyksen taustoihin esimerkiksi tutkimuskirjallisuuden avulla. Hyvinvoinnin suunnittelun lisäksi menetelmää voi soveltaa erilaisissa strategisissa suunnittelukysymyksissä, esimerkiksi:

- asuntopoliittiset ohjelmat
- ympäristöohjelmat
- alueiden kehittämissuunnitelmat
- erilaiset yhteissuunnitelmat eri toimialojen välillä
- luonto- ja viheralueiden arvottaminen
- kaavoitus ja maankäytön suunnittelu

![](_page_4_Figure_7.jpeg)

*Kuva 1. Pirkkalan kunnan tutkijoiden avustuksella laatima arvopuu, johon on koottu tavoitteita vastaavat kriteerit kahdella eri hierarkiatasolla.*

# <span id="page-5-0"></span>2 Menetelmän vaiheet

Menetelmä jakautuu viiteen osakokonaisuuteen:

- 1) Menetelmään tutustuminen ja arvopuun laatiminen
- 2) Käytettävien paikkatietoaineistojen selvittäminen ja tarkistus
- 3) Kriteereiden kuvaustavan ja kynnysarvojen valinta
- 4) Arvopuun pisteytys
- 5) Paikkatietoanalyysit

Vaiheet 1, 3 ja 4 kannattaa toteuttaa kokous- tai työpajamuodossa. Vaiheet 2 ja 5 vaativat organisaation paikkatietoaineistojen ja -menetelmien tuntemista ja hallintaa, minkä takia niissä tarvitaan erityisesti paikkatietoasioista vastaavan henkilön / henkilöiden itsenäistä työtä.

# <span id="page-5-1"></span>2.1 Menetelmään tutustuminen ja arvopuun laatiminen

StrateGIS-menetelmä aloitetaan siten, että tunnistetaan prosessiin osallistuvat henkilöt. Osallistujien määrälle ei periaatteessa ole ylärajaa, mutta osallistujajoukko on yhteiskeskustelun toimivuuden kannalta hyvä rajata n. 15 henkilöön. Osallistujien olisi hyvä edustaa mahdollisimman erityyppistä asiantuntemusta, joilla kuitenkin on kytkös hyvinvointiin. Täten mahdollisimman laaja asiantuntemus ja erilaiset näkökulmat tulevat huomioiduksi. Paikkatietoasiantuntemuksen mukanaolo on menetelmän soveltamisen edellytys. Kannattaa myös kiinnittää huomiota siihen, että osallistujajoukko pysyisi mahdollisimman samana koko prosessin ajan. Tämä takaa sen, että kaikilla osallistujilla on yhteneväinen ymmärrys menetelmästä ja heillä on mahdollisuus antaa panoksensa työhön arvopuun työstämisestä aina pisteyttämiseen asti. Tämä takaa yleensä myös parhaimman lopputuloksen.

Menetelmään tutustumiseksi osallistujille jaetaan tämä dokumentti sekä menetelmää esittelevä pdf-tiedosto liitemateriaaleineen ja niistä kannattaa keskustella yhdessä osallistujien kesken, jotta kaikki ymmärtävät prosessin, johon ollaan ryhtymässä.

Arvopuuta kannattaa lähteä työstämään tutkimuskirjallisuudessa esiin nousevien

![](_page_5_Picture_12.jpeg)

*Kuva 2. Kriteereiden ryhmittelyä ja pohdintaa Tampereen seudun ensimmäisessä työpajassa 24.10.2019.*

hyvinvointi-indikaattoreiden avulla, joita on listattu alalukuun 2.1.1. Tämän vaiheen voi tehdä osallistujien yhteisenä työpajana tai työpajojen ja kokousten sarjana (kuva 2). Kuvassa 3 on esitetty esimerkki työpajan / työpajojen mahdollisesta vaiheistamisesta. Arvopuun laatimisen ensimmäinen vaihe on kokonaistavoitteen määrittäminen. Se kannattaa muotoilla yhdeksi lauseeksi. Samassa yhteydessä kannattaa keskustella hyvinvoinnin määritelmästä: miten osallistujat käsittävät hyvinvoinnin. Yhteisen ymmärryksen luominen peruskäsitteistä auttaa myös keskustelussa kriteereiden valinnasta ja alemman tason tavoitteiden määrittelystä.

# **VAIHE 1. Kokonaistavoitteen määrittely**

• Määritellään yhdessä keskustellen arvopuulle kokonaistavoite – mitä tavoitellaan?

#### **VAIHE 2. Esiselvitettyjen kriteereiden ja indikaattorien ryhmittely**

• Kriteerit ryhmitellään yhdessä keskustellen temaattisiksi kokonaisuuksiksi. Jo tässä vaiheessa on hyvä kiinnittää huomiota siihen, että kriteereitä on ryhmissä suurin piirtein saman verran  $(+ -2)$ 

#### **VAIHE 3. Kriteeriryhmien nimeäminen ja tavoitteiden asettaminen**

• Ideoidaan kriteeriryhmille nimet sekä niitä vastaavat alatavoitteet

#### **VAIHE 4. Arvopuun viimeistely**

- Karsitaan arvopuun kriteereitä sen mukaan, onko niitä kuvaavia paikkatietoaineistoja olemassa tai tuotettavissa ja ovatko kriteerit relevantteja tarkasteltavalla alueella
- Arvopuuta voi myös täydentää uusilla kriteereillä siten, että lopputulos on kriteereiden suhteen symmetrinen
- Jos kriteereitä on hyvin paljon, kriteereistä voi muodostaa myös kolmannen hierarkiatason analyysiin, kuten Tampereen seudun arvopuussa päädyttiin tekemään

*Kuva 3. Arvopuun työstämisen vaiheet, jotka kannattaa toteuttaa työpajana / kokouksena tai niiden sarjana.*

Taulukkoon 1 on koottu kriteereiden valinnassa huomioon otettavia asioita. Spatiaalisessa monitavoitearvioinnissa kannattaa kiinnittää huomiota erityisesti arvopuun kriteereiden *mitattavuuteen*, *operationalisuuteen*, arvopuun *symmetrisyyteen* sekä *toiston välttämiseen*. Arvopuuhun ei voi ottaa sellaista kriteeriä, jota ei pysty mittamaan käytössä olevalla paikkatietoaineistolla tai jos aineisto on laadultaan tai tarkkuudeltaan riittämätön. Paikkatietoaineistojen käsittely menetelmässä vievät melko paljon aikaa, minkä takia suurta manuaalista aineiston tuotantoa vaativia kriteereitä kannattaa välttää. Symmetrisyydellä tarkoitetaan sitä, että arvopuun haaroissa tulee olla suurin piirtein saman verran kriteereitä. Ei ole olemassa selkeitä sääntöjä sille, kuinka monen kriteerin ero on sallittu, mutta nyrkkisääntönä voi pitää sitä, että saman hierarkiatason eri haarat poikkeaisivat toisistaan korkeintaan kahdella (2) kriteerillä suuntaan tai toiseen. Yksi tekijä tulisi olla mukana arvopuussa vain yhden kerran, eli kriteereiden käsitteellistä päällekkäisyyttä tulee välttää, jotta jokin yksittäinen tekijä ei ylikorostu pisteytyksessä. Arvopuun haarat kannattaa lopuksi myös tarkistaa siitä näkökulmasta, että yksittäisten haarojen tekijöitä on mielekäs arvottaa suhteessa toisiinsa. Tämä helpottaa pisteytystä.

Kriteereiden nimeämisessä kannattaa huomioida vaikutuksen suunta, mikä helpottaa pisteytystä. Esimerkiksi kriteeri "*risteysten määrä*" kannattaa muotoilla "*suuri risteysten määrä*". Tällöin pisteytyksessä on selkeämpää, arvottaako suurta ja pientä risteysten määrää.

Tarkastelumittakaava tulee ottaa huomioon niin kriteereiden kuin paikkatietojen valinnassakin. Esimerkiksi, jos tehdään omaan kuntaan rajautuvaa tarkastelua, on mielekästä ottaa mukaan arvopuuhun vain sellaisia tekijöitä, joihin kunnan omalla suunnittelulla voi vaikuttaa. Sama koskee seutumittakaavaa: jos kriteeristä (esim. tiettyjen palveluiden järjestämisestä) päätetään vain kuntatasolla, kriteeriä ei kannata ottaa mukaan seudulliseen tarkasteluun. Samaa kriteeriä voi käyttää sekä kunta- että seututasolla, mutta sitä voidaan kuvata hieman erilaisella paikkatietoaineistolla. Esimerkiksi virkistysalueiden saavutettavuus -kriteeriä voidaan kuvata kuntatasolla lähivirkistysalueita kuvaavalla aineistolla ja seututasolla vain seudullisesti merkittäviä virkistysalueita kuvaavalla aineistolla (esim. kansallispuistot sekä muut laajemmat virkistykseen soveltuvat alueet). Myös samaa aineistoa voi käyttää säätämällä viheralueiden vähimmäiskoot tarkastelumittakaavaan sopivaksi.

*Taulukko 1. Kriteereiden valinnassa huomioon otettavia asioita (Keeney & Gregory 2005 pohjalta).*

| <b>Asiaankuuluvuus</b>   | Kriteerit ovat relevantteja mitattavan arvon suhteen.                                                                                                    |  |  |
|--------------------------|----------------------------------------------------------------------------------------------------|--|--|
| Ymmärrettävyys           | Kaikki ymmärtävät kriteerin ja käsittävät sen samalla tavoin.                                                                                                    |  |  |
| <b>Mitattavuus</b>       | Tarkasteltavan kriteeriä on mahdollista määrittää paikkatietoaineistolla.                                                                                                   |  |  |
| Toiston<br>välttäminen   | Samaa asiaa ei mitata usealla kriteerillä.                                                                                                    |  |  |
| <b>Täydellisyys</b>      | Tarkastelussa on mukana kaikki asiaan vaikuttavat seikat.                                                                                                    |  |  |
| <b>Operationaalisuus</b> | Tarvittava tieto on kohtuullisin ponnistuksin hankittavissa.                                                                                                    |  |  |
| Yksinkertaisuus          | Tarkasteluun sisällytetään vain niin paljon tekijöitä kuin ongelman kuvaamisen kannalta on tarpeen.                                                                         |  |  |
| <b>Symmetrisyys</b>      | Erilaisten kriteerien painottamiseen liittyvien harhojen välttämiseksi on syytä välttää arvopuita,<br>joissa eri hierarkiahaaroissa on hyvin erilukuinen määrä kriteereitä. |  |  |

#### <span id="page-7-0"></span>2.1.1 Hyvinvointia kuvaavia kriteerejä ja indikaattoreita

Taulukkoon 2 on listattu HYMY-hankkeessa tutkimuskirjallisuuden tai kuntien omista tarpeista esiin nousseita rakennetun ympäristön hyvinvointitekijöitä. Näitä indikaattoreita voi hyödyntää pohjana arvopuun päivittämiseen myös jatkossa. On hyvä huomioida, että listattuja indikaattoreita voidaan kuvata paikkatietoaineistoilla hyvin eri tavoin riippuen mm. aineistojen saatavuudesta. Tarkempia kuvauksia indikaattoreiden kuvaustavoista on esitetty eri HYMY-kuntien arvopuiden yhteydessä liitemateriaalissa. Esimerkki kriteerin tarkemmista kuvaustavoista on esitetty kuvassa 4.

Taulukon 2 indikaattoreista osaa on tutkittu tutkimuskirjallisuudessa huomattavasti enemmän kuin toisia. Tämä ilmenee taulukon oikeanpuolimmaisen sarakkeen viitteiden määrässä. Taulukon pohjalta voidaan tulkita, että tietyt, paljon tutkitut ja yleisesti käytössä olevat indikaattorit, kuten virkistysalueiden tai vesistöjen läheisyys lisäävät alueiden tarjoamaa hyvinvointipotentiaalia. Tällöin indikaattorin voidaan ajatella olevan käyttökelpoinen alueesta riippumatta. Indikaattorin tieteellinen vahvuus ei kuitenkaan ole ainoa kriteeri, jolla arvopuun indikaattoreita kannattaa valita. Suomalaisetkin kunnat ovat keskenään hyvin erilaisia (mm. kaupunki-/maaseutumaisuus, väestömäärä, ilmasto, jne.), minkä takia paikallisista olosuhteista nousevat hyvinvointitekijät kannattaa ehdottomasti huomioida indikaattoreita valittaessa Alueiden erilaisuudesta johtuen tietyt indikaattorit eivät välttämättä suoraan sovellu kuvamaan toisen alueen hyvinvointitekijöitä.

| adianum E. T TITTLE Hammmerden arropaissa csinterna miteerete<br><b>Kriteeri</b>                                              | Pääasiallinen<br>mittakaava<br>(K=kunta,<br>S=seutu) | Indikaattoria tutkittu, kehitetty tai<br>sovellettu mm. seuraavissa<br>julkaisuissa                                      |
|----------------------------------------------------------------------------------------------------|------------------------------------------------------|----------------------------------------------------------------------------------------------------|
| Oppilaitosten saavutettavuus                                                                                                  | K/S                                                  | Duncan ym. 2015; Strandell 2017                                                                                          |
| Kulttuuri- ja vapaa-ajan palveluiden saavutettavuus                                                                           | K/S                                                  | Söderman & Saarela 2011                                                                                                  |
| Lähikaupan saavutettavuus                                                                                                    | K/S                                                  | Handy ym. 2002; Strandell 2017;<br>Rehunen ym. 2018                                                                      |
| Sosiaali- ja terveyspalveluiden saavutettavuus                                                                                | K/S                                                  | Rashidfarokhi ym. 2018; Wang 2012                                                                                        |
| Päiväkotien saavutettavuus                                                                                                    | K                                                    | Strandell 2017                                                                                                    |
| Liikuntapalveluiden saavutettavuus                                                                                            | K/S                                                  | Brennan Ramirez ym. 2006; Sallis ym.<br>2006; Abraham ym. 2010; Söderman &<br>Saarela 2011; Gehl 2018                    |
| Leikkipaikkojen saavutettavuus                                                                                                | K/S                                                  | Abraham ym. 2010; Gehl 2018; Reimers<br>ym. 2018                                                                         |
| Ulkoilureitit                                                                                                    | K/S                                                  | Maes ym. 2014; Cortinovis ym. 2018;<br>Laatikainen ym. 2018                                                              |
| Lähivirkistysalueiden saavutettavuus                                                                                          | K                                                    | Brennan Ramirez ym. 2006; Sallis ym.<br>2006; Söderman & Saarela 2011; Wolch<br>ym. 2014; Garau & Pavan 2018             |
| Laajat metsäalueet                                                                                                    | S                                                    | Söderman & Saarela 2011                                                                                                  |
| Katuvihreä                                                                                                    | K                                                    | Brennan Ramirez ym. 2006; Söderström<br>2012; Laatikainen ym. 2017; Garau &<br>Pavan 2018; Gehl 2018                     |
| Perinneympäristöt, harvinaiset biotoopit                                                                                      | K/S                                                  | Raatikainen 2018                                                                                                    |
| Vesistön läheisyys                                                                                                    | K/S                                                  | Depledge & Bird 2009; White ym. 2010;<br>Laatikainen 2017; Samuelsson ym. 2018;<br>Viinikka ym. 2018                     |
| Vesistöihin liittyvät palvelut                                                                                                | K/S                                                  | Työpajassa alueellisesti tunnistettu<br>kriteeri                                                                         |
| Julkinen taide                                                                                                    | K/S                                                  | Brennan Ramirez ym. 2006; Söderström<br>2012; Rashidfarokhi ym. 2018                                                     |
| Alhainen melutaso (esim. tie-, rautatie-, lento- ja<br>teollisuusmelu)                                                        | K/S                                                  | Söderman & Saarela 2011; Von<br>Szombathely ym. 2017; Gehl 2018;                                                         |
| Hyvä ilmanlaatu (alhainen pienhiukkaspitoisuus)                                                                               | K/S                                                  | Sallis ym. 2006; Söderman & Saarela<br>2011; Von Szombathely ym. 2017;<br>Garau & Pavan 2018; Batten 2018; Gehl<br>2018; |
| Hyvä vedenlaatu                                                                                                    | K/S                                                  | Söderman & Saarela 2011                                                                                                  |
| Ei pilaantuneita maa-alueita                                                                                                  | K/S                                                  | Northridge 2011; Steffan ym. 2018                                                                                        |
| Rakennetut kulttuuriympäristöt                                                                                                | K/S                                                  | Garau & Pavan 2018; Rehunen ym. 2019                                                                                     |
| Arvokkaat maisema-alueet                                                                                                    | K/S                                                  | <b>Gehl 2018</b>                                                                                                    |
| Asuinalueet, joille laadittu rakentamistapaohjeet tai olleet<br>arkkitehtuurikilpailun kohteena (arkkitehtuurin ilme / laatu) | K                                                    | Handy ym. 2002; Sallis ym. 2006;<br>Strandell 2017                                                                       |
| Kokoontumispaikat (esim. torit, aukiot, asukastuvat,<br>kerhotilat)                                                           | K/S                                                  | Söderström 2012                                                                                                    |
| Joukkoliikenteen palvelutaso (mm. vuorotiheys, kävelyetäisyys<br>pysäkille)                                                   | K/S                                                  | Sallis ym. 2006; Söderman & Saarela<br>2011; Laatikainen 2018; Urban Mobility<br>Indicators 2019                         |
| Kävelyn ja pyöräilyn väylien palvelutaso                                                                                      | K/S                                                  | Gehl 2018; Söderström 2012                                                                                               |
| Hyvä liikenneturvallisuus                                                                                                    | K/S                                                  | Abraham ym. 2010; Söderman & Saarela<br>2011; Gehl 2018; Strandell 2017                                                  |
| Alueen turvallisuus (esim. katuturvallisuusindeksi)                                                                           | K/S                                                  | Sallis ym. 2006                                                                                                    |
| Monipuolinen asuntojen hallintamuotojakauma                                                                                   | K/S                                                  | Söderman & Saarela 2011; Saikkonen<br>ym. 2018                                                                           |
| Talotyyppien monipuolisuus                                                                                                    | K/S                                                  | Saikkonen ym. 2018                                                                                                    |
| Huoneistotyyppien monipuolisuus                                                                                               | K/S                                                  | Saikkonen ym. 2018                                                                                                    |
| Asuntojen kohtuullinen hintataso                                                                                              | K/S                                                  | Söderman & Saarela 2011                                                                                                  |
| Asuntojen kohtuullinen vuokrataso                                                                                             | K/S                                                  | Söderman & Saarela 2011                                                                                                  |

*Taulukko 2. HYMY-hankkeiden arvopuissa esiintyviä kriteereitä.* 

![](_page_9_Picture_317.jpeg)

# <span id="page-9-0"></span>2.2 Käytettävien paikkatietoaineistojen selvittäminen ja tarkistus

Jokaista arvopuun kriteeriä kuvataan paikkatietoaineistolla tai aineistoyhdistelmällä, mikä mahdollistaa tulosten tarkastelemisen kartalla ja aluekohtaisen vertailun. Jos kriteeriä vastaavaa aineistoa ei ole saatavilla paikkatietomuodossa, sitä ei voida ottaa mukaan tarkasteluun. Tästä syystä paikkatietoaineistojen saatavuus on hyvä pitää mielessä läpi prosessin.

Paikkatietoaineistojen hankkiminen ja esikäsittely menetelmään sopiviksi on melko aikaa vievää, joten niiden saatavuuden selvittely kannattaa aloittaa heti kriteerien valitsemisen yhteydessä. Organisaation paikkatietoasiantuntijalla on tässä iso rooli, joten onkin suositeltavaa, että paikkatietoasiantuntija on mukana alusta asti. Käytettävän aineiston tulisi olla mahdollisimman yhteneväinen tarkkuuden ja keräysajankohdan osalta ja sen tulisi kattaa koko tutkimusalue. Heikkolaatuinen aineisto voi pahimmassa tapauksessa johtaa vääriin tuloksiin ja tulkintoihin. Aineistojen laadun arvioinnissa auttavat esimerkiksi aineiston metatiedot, jotka on hyvä käydä lävitse ennen kuin sitä käytetään analyyseihin, sekä paikallistuntemus. Aineistoja voidaan esimerkiksi avata paikkatieto-ohjelmassa ja arvioida sen laatua taustakarttaa vasten suhteessa paikallistuntemukseen.

Yksi iso tekijä paikkatietoaineiston valinnassa on tutkimusalueen mittakaava, joka määrittää tarvittavan aineiston tarkkuuden. Kuntakohtaisessa tarkastelussa voi hyödyntää kunnan omien paikkatietoaineistojen lisäksi valtakunnallisia aineistoja soveltuvin osin. Jos mittakaava on kuntaa tarkempi, valtakunnalliset aineistot eivät välttämättä enää sovellu analyyseihin niiden karkeuden takia, vaan tällöin on turvauduttava tarkempiin, kunnan omiin aineistoihin. Jossain tapauksissa on mahdollista tuottaa myös uusia aineistoja, jos se on aikataulullisesti ja resurssien osalta mahdollista.

Yhä useampi organisaatio on avannut paikkatietoaineistoja kaikkien saataville. Taulukkoon 3 on koottu esimerkkejä avoimista aineistoista, joista voi aloittaa tarvittavien aineistojen etsimisen kunnan omien aineistojen lisäksi.

![](_page_10_Picture_178.jpeg)

#### *Taulukko 3. Linkkejä hyödynnettäviin paikkatietoaineistoihin*

#### <span id="page-10-0"></span>2.3 Kriteereiden kuvaustavan ja kynnysarvojen valinta

Kun arvopuun rakenne ja mukaan otettavat kriteerit on valittu, kriteereiden kuvaustapaa täytyy vielä tarkentaa paikkatietonäkökulmasta. Pisteytyksen mielekkyyden kannalta on esimerkiksi tärkeää tietää se, mitkä palvelut ovat mukana *sosiaali- ja terveyspalveluiden saavutettavuus*- tai *Kohtaamispaikat* -kriteereissä. Kriteerien muodostamistapa paikkatietonäkökulmasta vaikuttaa myös kunkin kriteerin sisältöön. Kriteereiden tarkemmat kuvaukset kannattaa koosta esim. taulukkomuotoon arvopuun haaroittain niin tarkasti kuin mahdollista (esimerkki kuvassa 4). Tämän raportin liitteenä on toimitettu kaikkien HYMYhankkeen kuntien arvopuut, joiden yhteydessä myös kriteereiden tarkemmat kuvaukset.

# Luontoliikkumista edistävä ympäristö

![](_page_10_Picture_179.jpeg)

Tavoite: Ympäristö houkuttelee liikkumaan ja lisää hyvinvointia

*Kuva 4. Esimerkki kriteereiden tarkemmista kuvauksista ja käytettävistä aineistoista Lahden arvopuun haarasta "Luontoliikkumista edistävä ympäristö".*

Saavutettavuuksia tarkastelevien kriteereiden osalta on syytä määritellä, mihin asti kriteerin hyvinvointivaikutuksen halutaan kartalla rajoittuvan. Tyypillisin esimerkki tästä ovat erilaisten palveluiden saavutettavuudet; mikä on hyväksyttävä etäisyys erilaisille palveluille, jotta sillä on merkitystä hyvinvointinäkökulmasta? Näitä raja-arvoja voidaan kutsua myös kynnysarvoiksi. Kynnysarvoilla (*thresholds*) tarkoitetaan sellaista arvoa, jossa ekologinen tai sosioekonominen systeemi muuttuu nopeasti tilasta toiseen (Kato & Ahern 2011). Ympäristötaloustieteessä kynnysarvojen määrittäminen on enemmänkin yhteydessä optimiarvojen hakemiseen – yhteiskunnalle aiheutuvien hyötyjen ja kulujen tasapainoon (Bertrand ym. 2008). Rakennetun ympäristön kontekstissa voidaan puhua esimerkiksi mahdollisimman kestävien ratkaisujen etsimisestä. Kun puhutaan alueiden suunnittelusta, kynnysarvot muuntuvat usein poliittisiksi tavoitteiksi tai sosiaalisiksi preferensseiksi, jolloin kynnysarvoja tulisi kutsua ennemminkin tavoitteiksi (*targets*).

Parhaimmillaan tutkimuksella määritellyt kynnysarvot muuntuvat suunnittelun tavoitteiksi. Kaikista rakennetun ympäristön tekijöistä ei ole kuitenkaan saatavilla kattavaa tutkimustietoa. Kynnysarvot eivät myöskään ole universaaleja, vaan paikalliset olosuhteet: luonnontieteelliset sekä kulttuurilliset tekijät vaikuttavat niihin. Siksi paikallisten olosuhteiden tunnistaminen on tarpeen kynnysarvojen määrittämiseksi. Hyvinvointinäkökulmasta tutkimus ihmisten käyttäytymisestä rakennetussa ympäristössä tuottaa hyödyllistä tietoa kynnysarvojen pohjaksi. Esimerkiksi Asukasbarometrissä (Strandell 2017) on tutkittu etäisyyden vaikutusta matkojen kulkutapaan kaupan- ja koulumatkoilla. Sen perusteella kävelyn osuus matkoista vähenee selvästi, kun etäisyys kauppaan on 500 m. Lasten kyyditseminen autolla taas lisääntyy, kun koulumatka on yli 1 km. Lähivirkistysalueiden osalta kotiovelta luontoon tulisi olla enintään 300 metrin etäisyys tai 5–10 minuutin kävelymatka. Tutkimusten mukaan tätä pidempi matka vähentää virkistysalueiden käyttöä (Coles & Bussey 2000; Schipperijn ym. 2010).

Kannattaa kiinnittää huomiota siihen, että kynnysarvot määritetään asetettujen tavoitteiden mukaisiksi. Jos esimerkiksi arvopuun haaran tavoitteena on "*lihasvoimalla liikkumisen tukeminen"*, kynnysarvoja ei kannata asettaa pidemmiksi kuin suotuisa pyöräilyetäisyys, esim. 5 km. Etäisyyksiä voi paikkatietovalmiuksista riippuen laskea joko linnuntienä (hyvä lyhyille etäisyyksille), tieverkkoa pitkin (antaa realistisemman kuvan, jos etäisyydet ovat kilometrejä) tai matka-aikoina (kulkutavan mukaan määriteltynä). Saavutettavuuksien laskennasta paikkatieto-ohjelmassa on kerrottu tarkemmin liitteessä 2.

# <span id="page-11-0"></span>2.4 Arvopuun pisteytys

Osallistujat pisteyttävät lopullisen arvopuun kunkin kriteerin suhteessa saman hierarkiatason kriteereihin ja ylemmän hierarkiatason tavoitteeseen. Pisteytys tehdään yksi hierarkiataso tai arvopuun haara kerrallaan. Jokainen osallistuja pisteyttää arvopuun itsenäisesti paperille, jolloin saadaan esiin kaikkien osallistujien oma näkemys kunkin kriteerin tärkeydestä. Itsenäisellä pisteytyksellä pyritään välttämään konsensushakuiseen ryhmäajatteluun (*groupthinking*) liittyviä ongelmia sekä yksittäisten äänekkäiden näkemysten dominointia. Pisteytys noudattaa asteikkoa 1–10, jossa arvo 10 tarkoittaa tärkeintä arvoa. Osallistujia kannustetaan käyttämään koko pisteytysasteikkoa, jolloin saadaan myös eroja lopullisiin arvoihin. Arvopuun haaran kriteereille voi myös antaa samat pisteet, jos niiden välisestä tärkeydestä on mahdotonta tehdä eroa. Kaikkien osallistujien pisteet kootaan lopuksi tämän raportin yhteydessä toimitettuun Excel-laskuriin.

Pisteytykset kumuloituvat ylemmältä hierarkiatasolta alimmalle kriteerille tulona (kuva 5). Kutakin alimman hierarkiatason kriteeriä kuvataan soveltuvalla paikkatietoaineistolla, johon pisteet liitetään. Pisteistä voidaan laskea erilaisia tunnuslukuja kriteereille, kuten keskiarvo tai mediaani, jotka kuvastavat pisteyttäjien keskimääräistä näkemystä kriteerin tärkeydestä. Excel-laskurista saadaan sekä mediaanit että keskiarvot syötetyille pisteille. Jos osallistujia on hyvin vähän, keskiarvo on paras keskiluku pisteytyksille. Mediaani taas soveltuu paremmin, jos pisteyttäjiä on paljon ja poikkeavien pisteiden vaikutusta loppupisteisiin halutaan vähentää.

Pisteiden liittäminen paikkatietoaineistoihin on automatisoitu ja se sisältyy paikkatietotyökaluun, joka on kuvattu tarkemmin luvussa 2.5.3 Pisteytysten yhdistäminen paikkatietoaineistoihin.

![](_page_12_Figure_0.jpeg)

*Kuva 5. Arvopuu pisteytetään hierarkiatasoittain ylhäältä alas ja vasemmalta oikealle edeten. Kukin kriteeri pisteytetään suhteessa ylemmän hierarkiatason tavoitteeseen. Tässä esimerkissä ensin pisteytetään kriteerit "toimiva yhdyskuntarakenne", "pehmeä ympäristö", "stimuloiva vapaa-aika" ja "viisas liikkuminen" suhteessa kokonaistavoitteeseen. Tämän jälkeen pisteytys jatkuu alemmalle hierarkiatasolle yksi puun haara kerrallaan. Esimerkiksi kriteerit "yhdyskuntarakenteen sekoittuneisuus", "talotyyppien monipuolisuus", "alhainen lentomelu" ja "huoneistotyyppien monipuolisuus" pisteytetään suhteessa kriteerin "toimiva yhdyskuntarakenne" tavoitteeseen "Monimuotoinen ja turvallinen ympäristö". Kuinka tärkeä kukin tämän haaran kriteereistä on suhteessa monimuotoisen ja turvallisen ympäristön luomiseen? Lopullinen pistemäärä kumuloituu tulona korkeammalta hierarkiatasolta alemmalle tasolle.*

# <span id="page-13-0"></span>2.5 Paikkatietoanalyysit

Tässä luvussa ohjeistetaan tarkemmin menetelmässä tarvittavia paikkatietoanalyysejä. Analyysit on jaettu kolmeen osaan:

- Tarvittavien paikkatieto-ohjelmien lataus ja asennusohje
- Paikkatietoaineistojen esikäsittelyvaihe
- Työkalu pisteiden yhdistämiseksi paikkatietoaineistoihin

# <span id="page-13-1"></span>2.5.1 Ohjelmistot ja niiden lataaminen sekä asennus

Tässä esimerkissä ohjelmat on asennettu D-levylle *Program Files*-kansioon, mutta se ei ole välttämätöntä.

# *Qgis-paikkatieto-ohjelman asennus*

Qgis-ohjelman voi ladata osoitteesta: *[https://qgis.org/en/site/forusers/download.html#](https://qgis.org/en/site/forusers/download.html)*

Windows-käyttäjän kannattaa valita *Long term release repository (most stable): QGIS standalone installer version 3.4.* Kyseinen versio on vakain saatavilla oleva versio, joka sisältää R-lisäosan. Tämä mahdollistaa R-skriptiin pohjautuvan työkalun hyödyntämisen suoraan QGIS-ohjelmistosta käsin. R-ohjelma tulee olla asennettuna ennen QGIS-lisäosan asennusta.

# *R-ohjelman asennus*

R-ohjelmiston voi ladata osoitteesta:

*<https://cran.r-project.org/bin/windows/base/old/3.5.0/>*

Työkalu on yhteen sovitettu R version 3.5.0 kanssa, mutta toimii myös uudempien versioiden kanssa. Riippuen Windowsin versiosta lataa 32/64-bittinen R.

Tämän lisäksi voit halutessasi ladata R-studion (suositus), joka helpottaa R-työskentelyä: *<https://rstudio.com/products/rstudio/download/#download>*

R-studio käyttää lataamaasi R-ohjelmaa ja tarjoaa siihen mm. analysointia helpottavia työkaluja ja lisää käyttömukavuutta.

# *R-ohjelman linkitys QGIS-ohjelmaan*

Esimerkeissä QGIS:n oletuskieli on englanti. Oletuskielen voi vaihtaa QGIS:n valikosta *asetukset > yleiset > käyttöliittymän kielisyys (American English).* Tämän jälkeen ohjelma tulee avata uudestaan, jotta kielenmuutos astuu voimaan.

R-lisäosa ladataan ja asennetaan suoraan QGIS -työpöydän kautta. Avaa QGIS ja valitse *plugins > manage and install plugins > not installed > processing R provider > install plugin*

Konfiguroi yhteys QGIS ja R ohjelman välille: Valitse *processing > toolbox > options > processing > providers > R* ja muokkaa kentät seuraavasti (kuva 6):

- *Package repository*: ei tarvitse muuttaa.
- *R folder* -> tiedostopolku kansioon, johon R on asennettu (ei R-studio).
- *R script folder*: luodaan tiedostopolku kansioon, mihin työkalun R-skripti halutaan tallentaa. Suositus samaan kansioon, johon QGIS asennettiin. Lisätietoa R-skriptistä kohdassa Liitteessä 1.
- *Use 64 bit version*: laita ruksi, jos käytössäsi on 64-bittinen R.
- Use user library folder instead of system libraries: laita ruksi ruutuun
- *User library folder*: tiedostopolku R-library kansioon, johon latautuu R-kirjastot. Yleensä löytyy oletuksena R-kansion alta nimellä *Library*. QGIS käyttää ns. ulkoista kirjastoja eli lukee ne suoraan tiedostopolusta. Ohjelma ei itse pysty asentamaa kirjastoja.

Tämän jälkeen *processing toolbox –*valikosta pitäisi löytyä R-ikoni. Jos ei, niin avaa *plugins > manage and install plugins > installed >* täppää ruksi *Processing R provider*

![](_page_14_Picture_1.jpeg)

*Kuva 6. Yhteyden luonti R-ohjelmaan. Tiedostopolut tulee vaihtaa sen mukaan, mihin R:n asennus on tehty.*

# <span id="page-14-0"></span>2.5.2 Aineistojen esikäsittely

Spatiaalista monitavoitearviointia varten jokaisesta kriteeriä vastaavasta paikkatietoaineistosta on tuotettava rasteritaso, jonka pikselit istuvat täsmälleen muiden tasojen pikselien kanssa päällekkäin. Lopullisten rasteritasojen arvot tulevat aina olla välillä 0–1, jolloin ne ovat yhtenäisiä. Rasterit voidaan esikäsitellä esimerkiksi:

- Binaarimuotoisiksi: pikselit, jotka kuuluvat kuhunkin kriteeriin (esim. suojelualueet) saavat arvokseen 1, ja kaikki muut rasterin pikselit saavat arvokseen 0 (esim. suojelualueiden ulkopuolelle jäävät alueet) (Kuva 7)
- Jatkuviksi: pikselit, jotka kuuluvat kuhunkin kriteeriin (esim. etäisyys kouluihin) saavat arvoja väliltä 0-1, missä lähimpänä koulua korkeammat arvot 1, jotka laskevat etäisyyden kasvaessa kynnysarvoon (esim. 1km) 0. Kaikki muut rasterin pikselit saavat arvokseen 0 (esim. etäisyysperusteisen kynnysarvon ulkopuolelle jäävät alueet) (Kuva 8).

Huomioi, että kriteereitä voi olla monenlaisia, jolloin niiden esikäsittelyä voi joutua soveltamaan, jotta saadaan arvot skaalattua välille 0-1. Tällaisia voi olla esimerkiksi erilaiset luokituksista koostuvat kriteerit, kuten SYKEn yhdyskuntarakenteen vyöhykkeistä koostuva *joukkoliikenteen hyvä palvelutaso*. Tällöin käsittelytapana voi olla esimerkiksi antaa pikseleille, jotka kuuluvat intensiiviseen joukkoliikennevyöhykkeeseen arvo 1, joukkoliikennevyöhykkeille arvo 0,5 ja muille alueille arvo 0. Korkein arvo kriteerin pisteytyksestä kohdistuu intensiiviseen joukkoliikennevyöhykkeeseen, kun joukkoliikennevyöhyke saa 50 % pisteen arvosta. Seuraavassa luvussa on koottu esimerkkejä aineistojen esikäsittelyvaiheiden työkaluista QGIS-ohjelmalla. Liite 1 sisältää yksityiskohtaisempia kuvauksia paikkatietoanalyyseistä. Huomioi, että aineistot voidaan esikäsitellä paikkatieto-ohjelmasta riippumatta.

![](_page_15_Figure_0.jpeg)

*Kuva 7. Esimerkki aineistojen esikäsittelystä: kahdesta erillisestä, mutta samasta kriteeristä kertovasta aineistosta on tehty aineistoyhdiste ja muutettu se binaarirasteriksi, jossa kriteeriin kuuluvien alueiden pikselit saavat arvokseen 1 ja muiden alueiden pikselit saavat arvokseen 0.*

![](_page_15_Figure_2.jpeg)

*Kuva 8. Esimerkki aineistojen esikäsittelystä: Oppilaitosten saavutettavuus -kriteeristä muodostettu jatkuva rasteripinta. Lähellä koulua pikselit saavat arvokseen 1, josta arvo vähenee etäisyyden kasvaessa kynnysarvoon asti ja saa kynnysarvoa pidemmillä etäisyyksillä arvon 0.*

# *Aineistojen muuntaminen binaarirasteriksi [0,1]*

- 1) Varmistetaan, että paikkatietoaineistot ovat yhteneväisessä koordinaatistossa (esim. ETRS-TM35FIN).
- 2) Irrotetaan kriteeriä vastaava paikkatietoaineisto tutkimusalueen rajoille.
	- Esimerkkityökalu
		- i. QGIS: *Vector > Geoprocessing tools > clip*
- 3) Jos mukana on useampia aineistoja, jotka kuvaavat kriteeriä, muodostetaan niistä aineistoyhdiste.
	- Esimerkkityökalu
		- i. QGIS: Vector > *Geoprocessing tools > Union*
- 4) Muutetaan taso rasteriksi (20 m resoluutio on soveltuva kuntakohtaiseen tarkasteluun). Tarkastetaan, että pikselit ovat täsmälleen muiden tasojen pikselien kanssa päällekkäin.
	- Esimerkkityökalu
		- i. QGIS: *Raster > Conversion > Rasterize*
- 5) Muutetaan aineisto binaarimuotoon [0,1]. Ne pikselit, jotka kuuluvat kriteeriin saavat arvokseen 1, ja kaikki muut rasterin pikselit saavat arvokseen 0. Huomioi, että rasterin tulee kattaa koko tutkimusalue eikä alueelle saa jäädä NoData-arvoja.
	- Esimerkkityökalu
		- i. QGIS: *Raster > Raster calculator (syötetään kenttään: ("Rasteri" != 0 ) = 1)*, jolloin kaikki arvot, jotka eivät ole 0, saavat arvon 1 ja 0-arvot pysyvät 0 arvoina

# *Aineistojen muuntaminen jatkuviksi rastereiksi [0-1]*

- 1) Varmistetaan, että paikkatietoaineistot ovat yhteneväisessä koordinaatistossa (esim. ETRS-TM35FIN).
- 2) Irrotetaan kriteeriä vastaava paikkatietoaineisto halutulta tutkimusalueelta.
- 3) Muutetaan taso rasteriksi (esim. 20 m resoluutio on soveltuva kuntakohtaiseen tarkasteluun). Tarkastetaan, että pikselit ovat täsmälleen muiden tasojen pikselien kanssa päällekkäin.
	- Esimerkkityökalu
		- i. QGIS: *Raster > Conversion > Rasterize*
- 4) Muodostetaan etäisyysvyöhyke
	- Esimerkkityökalu:
		- i. QGIS: Raster > Analysis > Proximity
- 5) Muutetaan etäisyyspinnan pikselien arvot vastakkaiseksi, jolloin kriteerin läheiset alueet saavat korkeamman arvon.
	- Esimerkkityökalu:
		- i. QGIS: *Raster -> Raster Calculator*(*syötetään kenttään:* 1 (("Rasteri" min) /  $(max - min))$  \*  $(max - min) + min$

# <span id="page-16-0"></span>2.5.3 Pisteytysten yhdistäminen paikkatietoaineistoihin

Työkalu pisteytysten liittämiseksi esikäsiteltyihin paikkatietoaineistoihin on muodostettu Rohjelmointikielellä, ja sitä voidaan käyttää suoraan R-ohjelmassa tai QGIS-ohjelmassa R-lisäosan avulla. Työkalun koodi ja sen tarkempi kuvaus löytyy koulutusaineiston liitemateriaaleista.

Työkalun toimintaa varten on koottu esimerkkiaineisto Järvenpään viherrakenteen arvoja kuvaavasta kartasta (Kopperoinen ym. 2016: 20). Esimerkkiaineistot pohjautuvat "Järvenpään viherrakenteen arviointi paikkatietomenetelmin (UZ-3 Järvenpää) -hankkeeseen", joka toteutettiin Suomen

ympäristökeskuksen ja Järvenpään kaupungin yhteistyönä 11/2014 – 12/2015 välisenä aikana. Tiedosto sisältää seuraavan kansiorakenteen ja aineistot:

# *input (kansio)*

Malliin luettavat paikkatietoaineistot, jotka esikäsitelty rasterimuotoon [0-1]. Pikselin arvot lähellä 1 tarkoittavat korkeampaa tarjontapotentiaalia verrattuna 0-arvoihin:

- *summa\_tp.tif:* Järvenpään ekosysteemien tuotantopalveluiden tarjonta
- *summa\_sp.tif:* Järvenpään ekosysteemien säätely- ja ylläpitopalveluiden tarjonta
- *summa\_kp.tif:* Järvenpään kulttuuristen ekosysteemipalveluiden tarjonta

# pisteytetyt *(kansio)*

Pisteytetyt paikkatietoaineistot (kriteerit). Malli lukee input kansiosta aineistot ja pisteyttää ne pisteytysDEMO.csv –taulukon [Pisteet] sarakkeen perusteella. Pikselin korkeampi arvo tarkoittaa viherrakenteen kannalta tärkeämpää aluetta.

- *summa\_tp.tif:* Järvenpään ekosysteemien tuotantopalveluiden tärkeyttä
- *summa\_sp.tif:* Järvenpään ekosysteemien säätely- ja ylläpitopalveluiden tarjontaa kuvaava rasteripinta
- *summa\_kp.tif:* Järvenpään kulttuuristen ekosysteemipalveluiden tarjontaa kuvaava rasteripinta

#### output *(kansio)*

Tulostiedostot tallentuvat tähän kansioon:

- *summarasteri.tif:* Pisteytyksien perusteella muodostettu loppukartta, joka kuvastaa viherrakenteen arvoja ekosysteemipalveluiden näkökulmasta
- *summarasteri\_n.tif:* Pisteytyksien perusteella muodostettu loppukartta, joka kuvastaa viherrakenteen arvoja ekosysteemipalveluiden näkökulmasta. Aineisto on normalisoitu välille [0-1].

# r\_skriptit *(kansio)*

- *smcda.R:* R-skripti spatiaalisesta monikriteerimallista. Skripti sisältää tarkemmat ohjeet mallin toiminnasta.
- *smcda\_qgis.rsx:* R-skriptistä muodostettu QGIS-työkalu.

*pisteytysDEMO.csv*: kriteereitä vastaavien paikkatietoaineistojen nimet ja niitä vastaavat pisteet, sekä lyhyt kuvaus aineistosta. Pisteitä muuttamalla tulostuu erilainen loppukartta. Jos pisteitä muutetaan, tulee taulukko tallentaa ennen mallin ajoa. HUOM! Aineistonimet tulee vastata täydellisesti *input* kansiossa olevia paikkatietoaineistojen nimiä.

*demo.qgz:* QGIS-työtila, mistä löytyy demossa käytetyt paikkatietoaineistot. Aineistot luetaan *input*kansiosta

# *Työkalun käyttäminen R-ohjelmassa*

Avataan R-studio ja *smcda.R*-tiedosto. Tehdään tarvittavat muutokset skriptissä olevien ohjeiden mukaan ja ajetaan malli.

# *Työkalun käyttäminen Qgis-ohjelmassa*

Kopioidaan *smcda\_qgis.rsx*-tiedosto QGIS:n lukemaan *R-script folderiin* (kts. 2.5.1 R-ohjelman linkitys QGIS-ohjelmaan). Avataan QGIS ja *Processing Toolbox -valikosta R > raster > smcda\_*qgis (klikataan hiiren oikealla ja edit). Jos R-ikonia ei löydy luettelosta pitää se aktivoida *plugins > manage and install plugins > installed >* täppää ruksi *Processing R-provider*. Muutetaan skriptiin aineistojen oikeat tiedostopolut ja valitaan *run script > run.* 

Yleisiä ohjeita R-lisäosan käyttöön: https://docs.qgis.org/3.4/en/docs/training\_manual/processing/r\_intro.html

#### R-syntaksit QGIS-ohjelmassa:

[https://docs.qgis.org/3.4/en/docs/training\\_manual/processing/r\\_syntax.html](https://docs.qgis.org/3.4/en/docs/training_manual/processing/r_syntax.html)

# <span id="page-19-0"></span>3 Menetelmän vahvuudet ja heikkoudet

StrateGIS-menetelmän keskeinen etu on, että se auttaa näkemään erot faktatiedossa ja arvopohjaisissa valinnoissa sekä muuntamaan alueen strategisia tavoitteita paikkatiedoksi. Suunnittelun tukena monitavoitearviointimenetelmien tapaan se on myös oppimisprosessi, jossa tärkeää on yhteinen ymmärrys tavoitteista ja kriteereistä (Tiitu ym. 2018).

Painokertoimien vaikutus lopputulokseen on merkittävä, minkä takia on tärkeää kiinnittää huomiota siihen, ketkä painokertoimet määrittävät ja miten (Tiitu & Helminen 2019). Pisteytystilanteessa, kuten myös kriteerien valinnassa tulisi olla mukana laaja joukko eri alojen asiantuntijoita, jolloin tutkimusongelmaan saadaan mahdollisimman laaja näkemys eri sektoreilta. Tämä lisää myös menetelmän ja tulosten läpinäkyvyyttä ja hyväksyttävyyttä, jotka ovat tärkeitä tekijöitä prosessin oikeudenmukaisuuden kannalta (esim. Tyler 2000). Menetelmän käytettävyyden ja läpinäkyvyyden kannalta on myös tärkeää, että painokertoimien määritys raportoidaan ja sen vaikutus tuotettuihin lopputuloksiin tunnistetaan.

Rakennetun ympäristön hyvinvointitekijät ovat usein vaikutuksiltaan epäsuoria ja sidoksissa tiettyyn alueeseen, minkä takia työssä voidaan tarkastella vain rakennetun ympäristön tarjoamaa hyvinvointipotentiaalia kullakin alueella. Lisäksi yksittäiset mittarit ovat sidoksissa aineistojen saatavuuteen ja mittakaavaan mikä vaikeuttaa kuntien välistä vertailua. On huomioitava, että mittareiden painotukset voivat vaihdella riippuen siitä, ketkä mittarien painokertoimia ovat kullakin alueella määrittämässä työpajoissa. Vertailukelpoista pohjatietoa eri alueilta voidaan kuitenkin tuottaa esimerkiksi esittämällä kartalla vain ne mittarit, jotka ovat alueille yhteneväiset, ilman aluekohtaisia painokertoimia. Indikaattorien vertailukelpoisuutta erilaisten alueiden hyvinvointipotentiaalin kuvaamisessa on pohdittu tarkemmin liitteessä 3.

Alueellisuus on yksi menetelmän vahvuus. Paikkatietoaineistoja hyödyntämällä voidaan kuvata hyvinvointikriteerit ja niiden saamat pisteet kartalla, jolloin saadaan konkreettinen näkemys kriteerin vaikutusalueesta ja alueellista eroista. Paikkatiedon avulla on mahdollista tarkastella muita aineistoja suhteessa hyvinvointipotentiaalia kuvaaviin karttoihin esimerkiksi päällekkäisanalyysin avulla. Esimerkiksi sosioekonomisia muuttujia kuvaavia paikkatietoaineistoja (tulotaso, koulutus ym.) voidaan asettaa tarjontapotentiaalia kuvaavan kartan päälle ja katsoa kuinka hyvin hyvinvointitarjonta ja kysyntä (sosioekonomiset muuttujat) kohtaavat. Paikkatieto toimii osittain myös menetelmän rajoitteena. Jos kriteeriä kuvaavaa paikkatietoa ei ole saatavilla tai sitä ei voida tuottaa resurssipulan vuoksi, ei kriteeriä voida ottaa huomioon tarkasteluissa. Paikkatietoaineistojen hankinta ja analyysien tekeminen voi olla hyvinkin aikaa vievää ja vaatii paikkatietoalan tuntemusta, mikä tulee huomioida prosessin ja resurssien suunnittelun yhteydessä.

Menetelmä on mittakaavaltaan joustava. Hyvinvointitekijöitä tarkasteltiin kunta- ja seutumittakaavassa, jolloin arvopuun tavoite määriteltiin niin, että siihen on mahdollisuus vaikuttaa kyseisen mittakaavatason suunnittelulla. Mittakaava tulee myös huomioida indikaattorien ja paikkatietoaineistojen valinnassa. Mitä tarkemmalla alueelle menetelmää sovelletaan, sitä tarkempia paikkatietoaineistoja on oltava saatavilla.

Menetelmän soveltamisessa kannattaa huomioida, että siihen saattaa sisältyä paljon paikkatietoaineistojen kokeilevaa käsittelyä – ainakin menetelmän läpiviennin ensimmäisellä kerralla. Alueellisesti paras kunkin indikaattorin kuvaustapa ei ole välttämättä alusta asti selvää, jos käytettävän aineiston ominaisuudet eivät ole täysin tiedossa arvopuun muodostamisen aikaan. Tavoitteena tulisi

kuitenkin olla, että paikkatietoanalyysien tekovaiheessa olisi jäljellä mahdollisimman vähän indikaattorin muodostamiseen liittyviä päätöksiä, vaan niistä olisi sovittu jo aiemmassa vaiheessa. Pisteytyksen kannalta on tärkeää, että kaikilla osallistujilla on sama käsitys siitä, miten indikaattoria todellisuudessa kuvataan paikkatietoaineiston avulla. Tämä voi olla osittain myös haasteellista, jos mukana on paljon ihmisiä, joilla ei ole kokemusta paikkatiedon hyödyntämisestä. Paikkatietoasiantuntijalla onkin tässä iso rooli yhteisen kielen ja ymmärryksen löytämiseksi.

Menetelmän muunneltavuus on sekä vahvuus että heikkous. Toisaalta menetelmä mahdollistaa soveltamisen erilaisiin suunnitteluongelmiin ja tarkastelumittakaavoihin. Se ei kuitenkaan tuota vertailukelpoista tietoa eri alueista tai ajankohdista johtuen menetelmän subjektiivisesta luonteesta. Menetelmän jatkosoveltamisen ideana onkin oppia suuntaamaan arvopuun kriteereitä suhteessa tarkasteltavaan suunnittelukysymykseen ja kulloinkin asetettuihin tavoitteisiin.

# <span id="page-21-0"></span>4 Kirjallisuus

Abraham A., Sommerhalder K. & Abel, T. 2010. Landscape and well-being: a scoping study on the health-promoting impact of outdoor environments. *International Journal of Public Health* 55, 59–69.

Ahlgren-Leinvuo, H., Högnabba, S., Mäki, N., Ranto S. & Sulander, J. 2017. Hyvinvoinnin monet ulottuvuudet - Elinolojen ja -tapojen yhteyksiä helsinkiläisten terveyteen ja hyvinvointiin. *Helsingin kaupunginkanslian Tutkimuskatsauksia* 3. 112p.

Batten, J. 2018. Citizen Centric Cities. The Sustainable Cities Index 2018. Arcadis. 31 p.

Bertrand, N., Jones, L., Hasler, B., Omodei-Zorini, L., Sandrine P. & Contini, C. 2008. Limits and targets for a regional sustainability assessment: an interdisciplinary exploration of the threshold concept. In Helming Katharina, Perez-Saba Marta & Tabbush, Paul (eds.). Sustainability Impact Assessment of Land Use Changes. Springer. p. 405-424.

Brennan Ramirez L. K., Hoehner, C. M., Brownson, R. C., Cook, R., Tracy, Orleans C., Hollander, M., Barker, D. C., Bors, P. ym. 2006. Indicators of Activity-Friendly Communities: An Evidence-Based Consensus Process*. American Journal of Preventive Medicine* 31:6, 515-524. [https://doi.org/10.1016/j.amepre.2006.07.026.](https://doi.org/10.1016/j.amepre.2006.07.026)

Coles, R. W. & Bussey, S. C. 2000. Urban forest landscapes in the UK - progressing the social agenda. *Landscape and Urban Planning* 52, 181–188.

Cortinovis, C., Zulian, G. & Geneletti, D. 2018. Assessing Nature-Based Recreation to Support Urban Green Infrastructure Planning in Trento (Italy). *Land* 7, 112. <https://doi.org/10.3390/land7040112>

Depledge, M. H. & Bird, W. J. (2009) The blue gym: health and well-being from our coasts. *Marine Pollution Bulletin* 58. 947–948.<https://doi.org/10.1016/j.marpolbul.2009.04.019>

Duncan S., White K., Mavoa S., Stewart T., Hinckson E., & Schofield G. 2016. Active Transport, Physical Activity, and Distance Between Home and School in Children and Adolescents. *Journal of Physical Activity and Health* 13:4, 447–453. <https://doi.org/10.1123/jpah.2015-0054>

Foster, S., Maitland, C., Hooper, P., Bolleter, J., Duckworth-Smith, A., Giles-Corti, B., & Arundel, J. 2019. High Life Study protocol: a cross-sectional investigation of the influence of apartment building design policy on resident health and well-being. *BMJ open* 9:8.

<https://doi.org/10.1136/bmjopen-2019-029220>

Garau, P. & Pavan, V.M. 2018. Evaluating Urban Quality: Indicators and Assessment Tools for Smart Sustainable Cities. *Sustainability* 10, 575.<https://doi.org/10.3390/su10030575>

Gehl J. 2018. Ihmisten kaupunki. Rakennustieto, Helsinki. 269 s.

Handy S., Boarnet M., Ewing R., Killingsworth R. 2002. How the built environment affects physical activity: Views from urban planning. *American Journal of Preventive Medicine* 23:2, 64–73.

Jäppinen S. 2012. Pyöräily osana joukkoliikennettä – kaupunkipyörien vaikutus alueiden saavutettavuuteen pääkaupunkiseudulla. Pro gradu -tutkielma. Geotieteiden ja maantieteen laitos, Helsingin yliopisto. 81s.

Kato, S. & Ahern, J. 2011. The concept of threshold and its potential application to landscape planning. *Landscape and Ecological Engineering* 7, 275–282.

Keeney, R.L., Gregory, R.S. 2005. Selecting attributes to measure the achievement of objectives. *Operations Research* 53, 1-11.

Kopperoinen, L., Hurskainen, P. & Viinikka, A. 2019. Vuorovaikutus ja yhteiskehittäminen ekosysteemipalveluiden kartoittamisessa ja arvottamisessa Päijät-Hämeessä - PH-VEKOS tutkimus- ja kehittämishanke, 01-09/2019.

Kopperoinen L., Tiitu M., Viinikka A. & Itkonen P. 2016. Järvenpään viherrakenteen arvot ja hyödyt. Suomen ympäristökeskus ja Järvenpään kaupunki. [https://www.jarvenpaa.fi/attachments/text\\_editor/12728.pdf?name=Jarvenpaan\\_viherrakenteen\\_arvot\\_ja\\_hyodyt\\_lopp](https://www.jarvenpaa.fi/attachments/text_editor/12728.pdf?name=Jarvenpaan_viherrakenteen_arvot_ja_hyodyt_loppuraportti) [uraportti](https://www.jarvenpaa.fi/attachments/text_editor/12728.pdf?name=Jarvenpaan_viherrakenteen_arvot_ja_hyodyt_loppuraportti)

Laatikainen, T., Broberg, A. & Kyttä, M. 2017. The physical environment of positive places: Exploring differences between age groups. *Preventive Medicine* 95, S85-S91.

Laatikainen, T., Haybatollahi, M. & Kyttä, M 2018. Environmental, individual and personal goal influences on older adults 'walking in the Helsinki Metropolitan Area. International Journal of Environmental Research and Public Health 16(1): 58.<https://doi.org/10.3390/ijerph16010058>

Maes, J., Teller, A., Erhard, M., Murphy, P., Paracchini, M.L. ym. 2014. Mapping and Assessment of Ecosystems and their Services Indicators for ecosystem assessments under Action 5 of the EU Biodiversity Strategy to 2020 Environment. Technical report. 80 s.<https://doi.org/10.2779/75203>

Marttunen, M., J. Mustajoki, O.M. Verta & R.P. Hämäläinen 2008. Monitavoitearviointi vuorovaikutteisessa ympäristösuunnittelussa. Menetelmä ja sen soveltamisesimerkkejä vesistöjen käytössä ja hoidossa. Suomen ympäristö 11/2008, Suomen ympäristökeskus, Helsinki.<http://hdl.handle.net/10138/38341>

Northridge, M., & Freeman, L. 2011. Urban planning and health equity. *Journal of Urban Health* 88. 582- 597. <https://doi.org/10.1007/s11524-011-9558-5>

Raatikainen, K. 2018. Conservation of traditional rural biotopes in Finland: a social-ecological approach. Jyväskylä studies in biological and environmental science. University of Jyväskylä. <http://urn.fi/URN:ISBN:978-951-39-7336-0>

Rashidfarokhi, A., Yrjänä, L., Wallenius, M., Toivonen, S., Ekroos, A. & Viitanen, K. 2018. Social sustainability tool for assessing land use planning processes. *European Planning Studies* 26:6. 1269-1296. <https://doi.org/10.1080/09654313.2018.1461811>

Rehunen, A., Ristimäki, M., Strandell, A., Tiitu, M. & Helminen, V. 2018. Katsaus yhdyskuntarakenteen kehitykseen Suomessa 1990–2016. *Suomen ympäristökeskuksen raportteja* 13/2018. Suomen ympäristökeskus, Helsinki. <http://hdl.handle.net/10138/236327>

Rehunen A., Strandell A., Oinonen, K., Malmi, P, Vesanen, S. & Peltola, A. 2019. Maakuntien alueidenkäytön ja kulttuuriympäristön mittarit. Suomen ympäristökeskuksen raportteja 51 / 2019. Suomen ympäristökeskus, Helsinki. <http://hdl.handle.net/10138/307888>

Reimers, A. K., Schoeppe, S., Demetriou, Y., & Knapp, G. 2018. Physical Activity and Outdoor Play of Children in Public Playgrounds-Do Gender and Social Environment Matter? *International journal of environmental research and public health*, 15:7. <https://doi.org/10.3390/ijerph15071356>

Saikkonen, P., Hannikainen, K., Kauppinen, T., Rasinkangas, J. & Vaalavuo, M. 2018. Sosiaalinen kestävyys: asuminen, segregaatio ja tuloerot kolmella kaupunkiseudulla. Raportti 2 / 2018. Terveyden ja hyvinvoinnin laitos, Helsinki. <http://urn.fi/URN:ISBN:978-952-343-084-6>

Sallis, J. F., Cervero. R. B., Ascher. K. A., Henderson. M., Kraft. K. & Kerr. J. 2006. An ecological approach to creating active living communities. *Annual Review of Public Health* 2006 27:1. 297–322.

Samuelsson, K., Giusti, M., Peterson, G.D., Legeby, M., Brandt, S.A. & Barthel, S. 2018. Impact of environment on people's everyday experiences in Stockholm. *Landscape and Urban Planning* 171. 7–17. <https://doi.org/10.1016/j.landurbplan.2017.11.009>

Schipperijn, J., Ekholm, O., Stigsdotter, U. K., Toftager, M., Bentsen, P., Kamper-Jorgensen, F. & Randrup, T. B. 2010. Factors influencing the use of green space: Results from a Danish national representative survey. *Landscape and Urban Planning* 95. 130–137.

Steffan, J. J., Brevik, E. C., Burgess, L. C., & Cerdà, A. 2018. The effect of soil on human health: an overview. *European journal of soil science* 69:1. 159–171. <https://doi.org/10.1111/ejss.12451>

Strandell, A. 2017. Asukasbarometri 2016 – Kysely kaupunkimaisista asuinympäristöistä. Suomen ympäristökeskuksen raportteja 19/2017. Suomen ympäristökeskus, Helsinki. <http://hdl.handle.net/10138/193009>

Söderman, T. & Saarela S.-R. (toim.) 2011. Kestävät kaupunkiseudut – kriteereitä ja mittareita suunnittelun työvälineiksi. Suomen ympäristö 25/2011. Suomen ympäristökeskus, Helsinki. <http://hdl.handle.net/10138/37038>

Söderström, P. 2012. Elävät kaupunkikeskukset. Kaupunkiympäristön monipuolisuus ja laatu verkostokaupungin keskuksissa. Suomen ympäristökeskuksen raportteja 32 /2012. Suomen ympäristökeskus, Helsinki. <http://hdl.handle.net/10138/38755>

Tiitu, M. & Helminen, V. 2019. Täydennysrakentamispaikkoja etsimässä. Teoksessa Mäntysalo, R., Kanninen, V., Purkarthofer, E. & Koste, O.-W. (toim.). Kaupunkiseudut: Ristiinvalotuksia ja rajanylityksiä. BEMINE-hankkeen loppuraportti. Aalto-yliopiston julkaisusarja CROSSOVER, 3/2019. <https://bemine.fi/loppuraportti/>

Tiitu, M., Viinikka, A. & Kopperoinen, L. 2016. Kaupunkien täydennysrakentamisen ja viherrakenteen paikkatietopohjainen yhteensovittaminen – Näkökulmia, aineistoja ja menetelmä maankäytön suunnittelun tueksi. Suomen ympäristökeskuksen raportteja 38/2016. Suomen ympäristökeskus, Helsinki. <http://hdl.handle.net/10138/166837>

Tiitu, M., Viinikka, A., Kopperoinen, L. & Geneletti, D. 2018. Balancing Urban Green Space and Residential Infill Development: A Spatial Multi-Criteria Approach Based on Practitioner Engagement. *Journal of Environmental Policy and Management* 20: 3. 1840004.<https://doi.org/10.1142/S1464333218400045>

Tyler, T. 2000. Social justice: Outcome and procedure. *International Journal of Psychology* 35:2. 117–125. <http://dx.doi.org/10.1080/002075900399411>

Urban Mobility Indicators for walking and public transport 2019. Urban agenda indicators relating to sustainable development goal 11.2 to invest in more accessible, safe, efficient, affordable and sustainable infrastructure for walking and public transport. International Association of Public Transport (UITP), Walk21 Foundation ja Verkehrsbetriebe Karlsruhe (VBK).

<https://ec.europa.eu/futurium/en/system/files/ged/convenient-access-to-public-transport.pdf>

Viinikka, A., Paloniemi, R., & Assmuth, T. 2018. Mapping the distributive environmental justice of urban waters. *Fennia - International Journal of Geography* 196:1. 9-23. <https://doi.org/10.11143/fennia.64137>

Von Szombathely, M., Albrecht, M., Antanaskovic, D., Augustin, J., Augustin, M., Bechtel, B., Bürk, T., Fischereit, J., ym. 2017. A Conceptual Modeling Approach to Health-Related Urban Well-Being. *Urban science* 2017. 1, 17. <https://doi.org/10.3390/urbansci1020017>

Wang, F. 2012. Measurement, Optimization, and Impact of Health Care Accessibility: A Methodological Review. *Annals of the Association of American Geographers* 102:5. 1104-1112. <https://doi.org/10.1080/00045608.2012.657146>

White, M., Smith, A., Humphryes, K., Pahl, S., Snelling, D. & Depledge, M. 2010. Blue space. The importance of water for preference, affect and restorativeness ratings of natural and built scenes. *Journal of Environmental Psychology* 30. 482–493.

<http://dx.doi.org/10.1016/j.jenvp.2010.04.004>

Wolch, J. R., Byrne, J. & Newell, J. P. 2014. Urban green space, public health, and environmental justice: The challenge of making cities 'just green enough'. *Landscape and Urban Planning* 125. 234–244. <http://dx.doi.org/10.1016/j.landurbplan.2014.01.017>

# <span id="page-24-0"></span>Liite 1. Lisäohjeita paikkatietoanalyyseihin

*Tähän liitteeseen on koostettu HYMY-hankkeen paikkatietoanalyysien ongelmaklinikoissa käsitellyt indikaattorit sekä mahdollisia ratkaisuja niihin.*

#### <span id="page-24-1"></span>Asumisen monipuolisuus

- *Talotyyppien monipuolisuus***:** Eri talotyyppien (omakotitalo-, rivitalo-, kerrostalo) jakauma tietyn alueyksikön sisällä (ruutu / pienalue)
- *Monipuolinen hallintamuotojakauma:* Vuokra-asuntojen, omistusasuntojen ja muiden asuntojen jakauma tietyn alueyksikön sisällä (ruutu / pienalue)
- *Huoneistotyyppien monipuolisuus*: Yksiöiden, kaksioiden, kolmioiden (ja sitä isommat) jakauma tietyn alueyksikön sisällä (ruutu / pienalue)

*"Sosiaalisen sekoittamisen (social mix) toimenpiteet kohdentuvat asuntokantaan ja perustuvat oletukseen, että asuntotyypit ja asuntojen hallintaperusteet määrittelevät asukkaiden sosioekonomista rakennetta. Sekoittamalla erityyppistä asuntokantaa yksittäisellä alueella mahdollistetaan taustaltaan erilaisten väestöryhmien asuminen toistensa läheisyydessä. Eri väestöryhmien arjen liiallinen etääntyminen toisistaan on tämän ajatuksen mukaan epäedullista koko yhteiskunnan kannalta" (Saikkonen ym. 2018).*

Lähtötietona indikaattorissa voi olla esim.

- 1. Kuntien omat pienalueittaiset tavoitteet jakaumille
- 2. Tutkimustieto ei löydy valmiita kynnysarvoja segregaatiokehityksen estämiselle, koska ilmiö on paikka- ja kulttuurisidonnainen
- 3. Nykytilan analyysi ja suurimman luokan osuus jakaumasta

SYKEn asumisen tutkijatyöpajassa kehiteltiin vaihtoehto ratkaisuiksi:

**SUOSITUS:** Koska tavoitteena on vain erotella kunkin kriteerin näkökulmasta yksipuoliset / monipuoliset alueet, paras ratkaisu tähän on ottaa kunkin pienalueen / tilastoalueen jakauman suurimman luokan prosenttiluku alueen arvoksi analyysiin. Tämä skaalataan muiden kriteerien tavoin 0:n ja 1:n välille. Käsittelytapa analyysissä toimii niin talotyypeille, hallintamuodoille kuin huoneistotyypeille, joissa kussakin on kolme luokkaa. Mitä isompi suurimman luokan osuus alueella on, sitä yksipuolisempi alue on kriteerin suhteen, eli arvot ovat lähempänä nollaa (0). Mitä pienempi suurimman luokan prosenttiosuus jakaumasta on, sitä monipuolisempi alue on, ja arvot ovat lähempänä yhtä (1).

Huoneistotyyppien luokittelua (mitkä kolme kategoriaa verrataan monipuolisuuden arvioinnissa) voi muuttaa tavoitteen mukaan. Perusoletuksena on 1) *yksiöt* 2) *kaksiot* 3) *kolmiot ja sitä suuremmat asunnot*. Esimerkiksi lapsiperheiden hyvinvointiin tähtäävän tavoitteen kannalta voi olla mielekkäämpää niputtaa huoneluvut painottaen isompia asuntoja, esim. 1) *yksiöt ja kaksiot* 2) *kolmiot* 3) *isommat asunnot.*

Jatkossa vaihtoehtona asumisen monipuolisuuden tarkasteluun voi olla myös pienalueittain asetetut tavoitteet erityyppisten rakennusten ja asuntojen jakaumille kunnan / seudun asumisen suunnittelijoiden kanssa, jota vasten peilataan nykytilan jakaumia ja sen eroa tavoitejakaumasta. Tämä lähestymistapa vaatii yhteistyötä asumisen suunnittelun kanssa ja tarkkoja strategisia linjauksia eri asuinalueiden kehittämiseksi.

#### <span id="page-25-0"></span>Asumisen kohtuuhintaisuus

*Kohtuuhintaisuudelle* ei ole olemassa virallista määritelmää. Vakiintuneet indikaattorit koskevat lähinnä asuntotuotantoa (ARA-tuotanto ja välimuodot kuten asumisoikeusasunnot) sekä ARA-asuntojen vuokrien vertailua vapaarahoitteiseen vuokra-asuntokantaan.

Tilastokeskus laskee otospohjaisen tulonjakotilaston perusteella asumiskustannusten osuutta asuntokuntien käytettävissä olevista tuloista. Otospohjaisuuden vuoksi ne saa kuitenkin tarkimmillaan vain suuralueittain + pääkaupunkiseutu: [http://stat.fi/til/tjt/2017/03/tjt\\_2017\\_03\\_2019-](http://stat.fi/til/tjt/2017/03/tjt_2017_03_2019-03-13_tau_003_fi.html) [03-13\\_tau\\_003\\_fi.html](http://stat.fi/til/tjt/2017/03/tjt_2017_03_2019-03-13_tau_003_fi.html)

Usein raja-arvona pidetään, että asumiskustannusten ei tulisi ylittää 40 % käytettävissä olevista tuloista. Em. Tilastokeskuksen taulukossa on erikseen laskettu kuinka suurella osalla 40 % ylittyy. Tämä olisi hyvä mittari, jos alueellista tietoa saataisiin, vaikka ei kerrokaan vielä asumistasosta.

#### *Omistusasuntojen kohtuuhintaisuus*

Vakiintuneita mittareita siihen, kuinka suuri osuus omistusasunnoista on sellaisia, joihin väestöllä on varaa (koko kunnan väestön keskitulo), mutta ei tarvitse asua ahtaasti, ei ole kehitetty. Tällainen olisi mielekästä, mutta melko työlästä kehittää. Se vaatisi ainakin:

- asuntojen luokittelun asuntokunnan koon mukaan (1, 2, 3+), pois lukien ahtaasti asuvat (Tilastokeskuksen määritelmän mukaan)
- vertailua asuntokunnan tulojen ja kokojen välillä (kunnan keskitulot asuntokunnan koon mukaan, Tilastokeskus)
- lähtökohdaksi kohtuuhintaiselle omistusasumiselle esim. asuntokunnan kahden vuoden bruttotuloja vastaava asunnon hintaa

#### *Asuntojen hinnat postinumeroalueittain (keskineliöhinta)*

"Karvalakkimallina" omistusasuntojen kohtuuhintaisuudelle voidaan käyttää postinumeroalueittaisia neliöhintoja. Tämä ei kuitenkaan huomioi asuntokoon vaikutusta neliöhintoihin, jos asuntokanta on hyvin yksipuolinen (esim. yksiöt vs. kolmiot tai isommat).

#### *Vuokra-asuntojen kohtuuhintaisuus*

Kohtuuhintaisen vuokra-asumisen mittarina voi hyödyntää esimerkiksi ARA-asuntojen osuutta kaikista vuokra-asunnoista. Se löytyy valmiina tilastona Tieto- ja analyysipalvelu Liiteristä [\(https://liiteri.ymparisto.fi/\)](https://liiteri.ymparisto.fi/). Indikaattori kannattaa laskea johonkin kunnan osa-aluejakoon (tilasto- / pienalueet).

#### <span id="page-26-0"></span>Vesistöjen saavutettavuus -indikaattori

- Etenkin seudullisen mittakaavan analyyseissä olisi hyvä rajata pienemmät vesistöt pois, jotka eivät täytä mittakaavan vaatimuksia. Tässä lähtökohtana voisi olla esimerkiksi vähintään 5 ha kokoiset vesistöt, jotka sisällytetään analyysiin ja raja-arvoa pienemmät vesistöt poistetaan analyysistä. Tässäkin on hyvä tehdä alueellista tarkastelua ja käyttää paikallista asiantuntemusta hyödyksi ja katsoa vaikuttaako ehdotettu raja-arvo sopivalta. Tarvittaessa raja-arvoa voi muuttaa.
- Kuntamittakaavassa vesistöjen kokoa on myös katsottava aluekohtaisesti esimerkiksi lisäämällä kartalle vesistöt ja suodattamalla pienimpiä vesistöjä pois eri kokovaatimuksilla.
- Vesistökriteerit tulee aina käsitellä suhteessa asetettuun tavoitteeseen. Jos vesistön läheisyyttä ajatellaan virkistyskäytön näkökulmasta, siihen voi soveltaa esimerkiksi Ympäristöministeriön suositusta lähivirkistysalueen saavutettavuudelle (300 m).
- Vesistöjen saavutettavuuden tarkasteluissa olisi mielekästä keskittyä niihin rantoihin, joihin kaikilla on vapaa pääsy – vapaisiin rantoihin. Vapaan rannan aineistoa ei kuitenkaan ole valmiiksi olemassa. Turun yliopistossa on kehitetty menetelmä, jolla on pyritty tunnistamaan vapaita rantoja mm. kiinteistörajoja, rakennuksia ja erilaisia buffereita käyttäen [\(https://www.turku.fi/sites/default/files/atoms/files/vapaat\\_rannat\\_raportti.pdf\)](https://www.turku.fi/sites/default/files/atoms/files/vapaat_rannat_raportti.pdf).

Tämä menetelmä ei kuitenkaan sellaisenaan sovellu käytettäväksi esimerkiksi pääkaupunkiseudulla, vaan antaa virheellisiä tuloksia. Niinpä SYKEssä on testattu menetelmää vapaan rantaviivan aineiston muodostamiseksi käyttäen tarkempaa lähestymistapaa. Pohjana on samankaltainen lähestymistapa kuin Turun yliopiston kehittämä. Ongelmana on, että menetelmässä kaikkea ei voi jättää automatisoinnin varaan, vaan kohteita on tarkistettava käsin. Tämä lisää työmäärää huomattavasti.

<span id="page-27-0"></span>Tämä ohje voi olla tarpeen erityisesti, jos halutaan laskea esim. kävelyn ja pyöräilyn väyliin liittyviä indikaattoreita.

OSM:n kannasta voi ladata kohteita esimerkiksi erilaisten Overpass API -palveluiden avulla. Koska OSM:n tietosisältö on valtava, kannattaa rajata sisältöä kyselyllä. Ohessa linkki, johon on upotettu valmiiksi kysely, joka irrottaa kannasta pyöräily- ja kävelyväylät, sekä polut. Wizard-työkalulla (yläpalkki) voi tehdä omia hakuja käyttäen avainsanoja.

#### <http://overpass-turbo.eu/s/PH7>

![](_page_27_Figure_4.jpeg)

**Kuva 1. Näkymä Overpass API -palveluun. Esimerkin hakulauseke hakee kannasta pyöräily- ja kävelyväylät, sekä polut rajatulta alueelta.**

Ladatakseen väylät overpassista, täytyy valita rajattava alue kartalta (manually select bbox) ja ajettava kysely komennolla "run". Aineiston voi ladata esim. GeoJSON-muodossa ja kääntää sitten vaikkapa QGISillä shapefileksi (Export).

Kannattaa aina käydä lävitse haun datat kartalla ja katsoa näyttääkö tulokset järkeviltä. Esimerkissä haetut reitit eivät esimerkiksi sisällä kaikkia katuja, mitkä kuitenkin soveltunee kävelyyn. Jos on tarvista lisätä joitain muita reittejä tai poistaa niitä onnistuu se muokkaamalla hakulauseketta ja etenkin kohtia ["highway = "jotain"]. Esimerkkiin on siis haettu: *"highway=footway", "highway=cycleway", "highway=pedestrian". Selitykset niihin löytyvät:*  [https://wiki.openstreetmap.org/wiki/Map\\_Features](https://wiki.openstreetmap.org/wiki/Map_Features)

Jos haluat hakea esimerkiksi pelkät pyöräväylät niin hakulausekkeesta tulee poistaa muut kuin *"highway=cycleway" kohta.*

*Alla vielä esimerkin koodi, jonka voi kopioida hakukenttään, jos jotain ongelmia avata tuota linkkiä: /\* This has been generated by the overpass-turbo wizard. The original search was: "highway=footway or highway=cycleway or highway=footway" \*/ [out:json][timeout:25]; // gather results ( // query part for: "highway=footway" node["highway"="footway"]({{bbox}}); way["highway"="footway"]({{bbox}});*

```
 relation["highway"="footway"]({{bbox}});
  // query part for: "highway=cycleway"
  node["highway"="cycleway"]({{bbox}});
  way["highway"="cycleway"]({{bbox}});
  relation["highway"="cycleway"]({{bbox}});
  // query part for: "highway=pedestrian"
  node["highway"="pedestrian"]({{bbox}});
  way["highway"="pedestrian"]({{bbox}});
  relation["highway"="pedestrian"]({{bbox}});
   // query part for: "highway=path"
 node["highway"="path"]({{bbox}});
 way["highway"="path"]({{bbox}});
  relation["highway"="path"]({{bbox}});
);
// print results
out body;
>;
out skel qt;out body;
>;
out skel qt;
```
Lisätietoa palvelusta ja sen käytöstä: [https://wiki.openstreetmap.org/wiki/Overpass\\_API](https://wiki.openstreetmap.org/wiki/Overpass_API) <https://help.openstreetmap.org/tags/overpass/>

#### <span id="page-29-0"></span>Liikenteen melualueet

Liikenteen melualueiden mallintamiseen voidaan käyttää ympäristömeludirektiivin mukaisia melualueita vuodelta 2017. Aineisto on saatavissa SYKEn ladattavista paikkatietoaineistoista: [https://www.syke.fi/fi-FI/Avoin\\_tieto/Paikkatietoaineistot/Ladattavat\\_paikkatietoaineistot](https://www.syke.fi/fi-FI/Avoin_tieto/Paikkatietoaineistot/Ladattavat_paikkatietoaineistot) Huomioitavaa on, että direktiivinmukaiset melualueet kattavat vain isoimmat kaupungit.

Jos aineistoa ei ole saatavilla omalta alueelta voidaan tuottaa teoreettinen melualuetarkastelu maanteiltä tieverkkoon perustuen. Tähän voidaan käyttää Pohjoismaisen tieliikennemelun laskentamallin mukaisesti puskurivyöhykemenetelmää siten, että melualueen laajuus lasketaan kullekin tiesegmentille liikennemäärän (ja erikseen raskaan liikenteen osuuden) sekä nopeusrajoitusten perusteella ([\(linkki tieliikennemelujulkaisuun\).](https://books.google.fi/books?id=icIiN15oFPUC&pg=PP6&lpg=PP6&dq=Road+Traffic+Noise+%E2%80%93+Nordic+Prediction+Method,+Nordic+council+of+ministers,+TemaNord+1996:525.&source=bl&ots=r8WEkNyVHF&sig=owc7FcaeprYlN6FILj-kUMgpE7g&hl=en&sa=X&ei=cuATVZ_iJYqwUef6gKAK&ved=0CCAQ6AEwAA#v=onepage&q&f=false) Työkalu on saatu Jussi Sääskilahdelta (Pohjois-Pohjanmaan ELY-keskus) ja sitä on kuvattu seuraavissa kappaleissa. Laskenta on tehty pohjoismaisen tieliikennemelun laskentamallin mukaisesti. Laskenta etenee niin, että lähtömelutasoon (10 metriä tien keskiviivasta) tehdään kyseisen tieosuuden liikennettä vastaavat korjaukset. Laskennassa on haettu 45, 55 ja 65 desibelin ekvivalenttisten päivämelualueiden (L<sub>Aeq</sub>) leveys.

Lähtömelutason laskemisessa on käytetty seuraavia tietoja:

- $\bullet$  kokonaisliikennemäärä
- raskaan liikenteen osuus
- nopeusrajoitus tai tieto keskimääräisestä ajonopeudesta.

Lähtömelutaso ja siitä johtuva melualueen leveys on laskettu päivämelutasona, jolloin kello 7.00- 22.00 aikaisen liikenteen oletetaan olevan kaikilla teillä 90 prosenttia.

Melun leviämistä laskettaessa käytetään teoreettista ympäristöä, jonka oletetaan olevan seuraavanlainen:

- tie on suora ja äärettömän pitkä
- tiepenkereen oletuskorkeus on yksi metri
- maasto on avoin ja tasainen
- maaston pinta on pehmeä
- laskentapisteen korkeus on kaksi metriä.

Melun leviämistä laskettaessa otetaan huomioon etäisyyden ja maaston melua vaimentama vaikutus. Maasto vaikuttaa melun vaimenemiseen, kun etäisyys on suurempi kuin kolmekymmentä metriä. Kaksiajorataisilla teillä melulähde sijaitsee molempien ajoratojen keskellä, mikä aiheuttaa hieman teoreettista leveämmän melualueen. Mallia ei ole tarkoitettu julkisivumelun laskentaan. Laskennassa ei voida huomioida mahdollisesti melun heijastumista laskentakohteen takana olevista kovista pinnoista, esimerkiksi rakennusten seinistä.

Laskettu melualue on teoreettinen ja vastaa todellisuutta vain, silloin kun laskennan oletukset vastaavat maasto-olosuhteita. Melualue on kapeampi kuin laskettu teoreettinen melualue, paikassa, jossa

- tienpinta on alle yhden metrin korkeudella ympäröivästä maastosta
- tie on leikkauksessa tai
- maaston muoto tai rakennukset rajoittavat melun leviämistä.

Melualue on laajempi kuin laskettu teoreettinen melualue, paikassa, jossa

- tienpinta on yli metrin korkeammalla ympäröivää maastoa
- tie on vesistön kohdalla tai muun laajan, hyvin ääntä heijastavan alueen kohdalla tai
- tie on hyvin melua heijastavan pitkän seinämäisen esteen kohdalla.

© 14.2.2020 Jussi Sääskilahti, Pohjois-Pohjanmaan ELY-keskus, käyttö omalla vastuulla.

#### <span id="page-30-0"></span>Etäisyyden laskenta tieverkkoa pitkin

Palveluiden osalta saavutettavuus etäisyytenä tieverkkoa pitkin on hyvä vaihtoehto linnuntieetäisyydelle. Tällöin siinä päästään lähemmäksi totuutta saavutettavuuden osalta, koska iso osa palveluista saavutetaan juurikin teitä pitkin. Tämä vaatii hiukan enemmän paikkatietoanalyysejä, kuin linnuntie-etäisyys, mutta todennäköisesti takaa myös tarkemmat tulokset.

Etäisyysvyöhyke (Service Area eli ns. palvelualue) kannattaa muodostaa käyttämällä Networkanalyst-työkalua, joka löytyy ainakin Qgis ja ArcMap -ohjelmistoista. Qgis: [https://docs.qgis.org/3.4/en/docs/training\\_manual/vector\\_analysis/network\\_analysis.html](https://docs.qgis.org/3.4/en/docs/training_manual/vector_analysis/network_analysis.html) Qgis:<https://planet.qgis.org/planet/tag/routing/> (kts. esim. kohta QNEAT3 plugin) ArcMap:<https://desktop.arcgis.com/en/arcmap/latest/extensions/network-analyst/service-area.htm>

Ideana on, että asetetaan lähtöpisteeksi esimerkiksi päiväkodit ja lasketaan niistä palvelualueet tieverkkoa pitkin halutulle etäisyydelle. Työkalussa on monia eri mahdollisuuksia, jotka selviävät linkkien takaa, mutta esimerkiksi QNEAT3 plugin mahdollistaa polygonin muodostamisen palvelualueesta (työkalu: iso area as polygon from point). Kyseinen plugin pitää ensin ladata Qgisohjelmaan (kts. kappale 2.5.1). Tieverkkoaineistona voi käyttää esimerkiksi DIGIROAD-tieverkkoa tai OpenStreetMapin tieverkkoa.

#### <span id="page-31-0"></span>Aineistojen muuntaminen etäisyysrasteriksi

Esimerkissä muodostetaan lähikaupoille jatkuva rasteripinta 500 m kynnysarvoon asti Qgis ohjelmalla. Lähikauppoja lähinnä olevat pikselit saavat arvokseen 1, josta pikselien arvo vähenee lineaarisesti etäisyyden kasvaessa kynnysarvoon asti ja saavuttaa arvon 0. Kynnysarvon ulkopuliset alueet saavat myös arvon 0.

#### Lähtöaineisto

- Lähikaupat (pisteaineisto)
- Lahden kuntaraja (polygon)

# Työvaiheet

1. Varmistetaan, että paikkatietoaineistot ovat yhteneväisessä koordinaatistossa (esim. ETRS-TM35FIN).

![](_page_31_Picture_73.jpeg)

- 2. Lisätään kenttä [id] pt-kauppa pisteille
	- Paina kynän kuvaa vasemmassa ylälaidassa (*toggle editing mode*)
	- Paina *new field* ja lisää kentälle nimi [id]

![](_page_32_Picture_24.jpeg)

# 3. Asetetaan juokseva numerointi [id] kentälle

• Lisää yläriville koodi: @row\_number

![](_page_32_Picture_25.jpeg)

4. Tallenna muutokset painamalla *toggle editing mode* nappia

![](_page_33_Picture_24.jpeg)

- 5. Muutetaan kauppapisteet rasteriksi (20 m resoluutio on soveltuva kuntakohtaiseen tarkasteluun). Täytä työkalun kohdat alla olevan kuvan mukaan.
	- Työkalu: *Raster > Conversion > Rasterize*
		- i. *Output extentiksi* tulee valita Lahden kuntarajat

![](_page_34_Picture_17.jpeg)

- 6. a) Luodaan muodostetusta rasterista etäisyyspinta
	- Työkalu: Raster > Analysis > Proximity

![](_page_35_Figure_0.jpeg)

b) Etäisyyspinnan tulosaineisto. Lähellä koulua olevat pikselit saavat arvon 0 ja arvo nousee etäisyyden kasvaessa aina 500 asti.

![](_page_35_Picture_21.jpeg)

- 7. Skaalataan pikselien arvot välille [0-1]
	- Työkalu: Raster calculator: Jaetaan rasteri maksimiarvolla 500

![](_page_36_Picture_0.jpeg)

- 8. Käännetään pikselien arvot vastakkaisiksi, jolloin lähellä pt-kauppoja pikselin arvo on 1 (valkoiset pikselit) ja kynnysarvon jälkeen 0 (mustat pikselit).
	- Työkalu *Raster calculator*: kopioi funktio kenttään: *1 - (("etäisyyspinta\_0\_1@1" - 0) / (1 - 0)) \* (1- 0) + 0*
	- HUOM! etäisyyspinta\_0\_1@1 = työstettävän rasterin nimi

#### <span id="page-37-0"></span>Tuloskarttojen visualisointi

Hankkeessa tuotettu R/Qgis -työkalu tuottaa kriteerien pisteytyksiin perustuvan kartan, jossa on mukana kaikki arvopuun kriteerit. Tämä toimii esimerkkinä menetelmän yhdestä tuloksesta visuaalisessa muodossa, eli se osoittaa kokonaistavoitteen vaihtelun tutkimusalueella. Huomionarvoista on, että tämä on vain yksi tapa tarkastella tuloksia, joten on suotavaa tarkastella karttoja erikseen esimerkiksi teemoittain karttasarjoina, eikä pelkästään lopullista ns. synteesikarttaa. Teemakohtaisella tarkastelulla päästään tarkemmin kiinni siihen, mitkä kriteerit vaikuttavat alueen hyvinvointipotentiaaliin. Yksittäisten teemojen tarkastelu onnistuu myös olemassa olevalla työkalulla, kun muuttaa pisteytys-Exceliä ja työkaluun luettavia rastereita sen mukaan, mitä haluaa tarkastella.

Lopulliset visualisoinnit tai jatkotyökalut on kuntien muodostettava itse. Kuvassa 1 olevassa Jyväskylän esimerkissä on kuvattu 3 eri teeman 1) palveluiden, 2) viherympäristön ja 3) lähiympäristön tarjoama hyvinvointikokonaisuus viisiportaisella luokituksella, jossa on tasaiset luokkavälit. Punaiset alueet kuvaavat korkeaa tarjontapotentiaalia ja keltaiset matalampaa. Kartasta saa suoraan hyvän kuvan alueellisesta hyvinvointipotentiaalin vaihtelusta, ja sitä voi vielä testata erilaisilla luokkamäärillä ja -rajoilla. Toinen visualisointiesimerkki (kuva 2) kuvaa Järvenpään viherrakenteen arvoja, jossa arvopuun tuloksia on esitetty kvantiileihin pohjautuvalla viisiportaisella luokituksella, missä luokka-arvot on korvattu korkea – matala-asteikolla.

![](_page_37_Picture_3.jpeg)

*Kuva 1. Esimerkkivisualisointi Jyväskylästä (© Anni Mäkelä, Jyväskylän kaupunki).*

![](_page_38_Picture_0.jpeg)

*Kuva 2. Esimerkkivisualisointi Järvenpään viherrakenteesta (Tiitu ym. 2016).*

# **Visualisoinnissa huomioitavia asioita**

- Visualisoinnin valinnat liittyvät hyvän kartografian perusominaisuuksiin
- Luokkien määrä:
	- Mitä enemmän luokkia ottaa kartalle mukaan, sitä tarkemmalla tasolla tulokset näkyvät. Luokkien määrän nostaminen vaikuttaa kuitenkin aina kartan luettavuuteen.
	- Erilaisia luokitteluja kannattaa ehdottomasti kokeilla, jotta saadaan vaihtelua eri alueiden välillä optimaalisesti näkyviin.
- Kartan sisältävän informaation määrä:
	- Esitetäänkö yksittäisiä teemoja karttasarjoina vai kaikki teemat yhdellä kuvalla? Jos esitetään yksittäisiä teemoja esimerkiksi karttasarjoina, kannattaa värit, taustakartat ja muu kartan informaatio pitää muuttumattomana. Tällöin kartan lukijan on helpompi seurata alueellisia vaihteluja.
	- Kartoista voi tehdä myös animaatioita (gif)
- Värimaailma:
	- Kannattaa pyrkiä huomioimaan mm. puna-viher-värisokeus ja välttämään ko. sävyjen esittämistä rinnakkain
	- Katse hakeutuu lämpimiin värisävyihin, sillä ne näyttävät sijaitsevan lähempänä kuin kylmät. Siksi lämpimiä kannattaa suosia.
- Kartan mittakaava:
	- Koko kuntaa kuvaava kartta on yleispiirteisempi kuin jollekin kunnan osa-alueelle kohdistettu kartta.
	- Hyvän kartan perusominaisuuksia ovat lisäksi selkeä legenda, pohjoisnuoli ja mittakaavajana

#### <span id="page-39-0"></span>Ilmanlaatu

Ilmanlaadun arviointiin voidaan hyödyntää Suomen ympäristökeskuksen tuottamia pienhiukkaspitoisuustietoja. Pitoisuudet perustuvat kahteen malliin: Suomen päästöjen aiheuttamat pitoisuudet on mallinnettu SYKEn FRES-mallilla, ja kaukokulkeumapitoisuudet IIASA-instituutin GAINS-mallilla. Tulokset kuvaavat pienhiukkasten vuosikeskiarvopitoisuuksia vuonna 2015. Ilmanlaatuun vaikuttavat myös muut ilmansaasteet, mutta pienhiukkaset ovat merkittävin terveysvaikutusten aiheuttaja, ja tulokset sopivat alueiden väliseen ilmanlaadun erojen vertailuun.

Kunnat voivat kysellä SYKEn päästöihin ja pienhiukkasten pitoisuuksiin liittyviä aineistoja jatkossa esimerkiksi Niko Karvosenojalta [\(niko.karvosenoja@ymparisto.fi\)](mailto:niko.karvosenoja@ymparisto.fi) tai Ville-Veikko Paunulta [\(ville](mailto:ville-veikko.paunu@ymparisto.fi)[veikko.paunu@ymparisto.fi\)](mailto:ville-veikko.paunu@ymparisto.fi).

Lisätietoa ilmansaastemallinnuksista:

- Energia- ja ilmastostrategian ja keskipitkän aikavälin ilmastopolitiikan suunnitelman ympäristövaikutusten arviointi: <https://julkaisut.valtioneuvosto.fi/handle/10024/80289>
- FRES-päästömalli: <https://www.syke.fi/hankkeet/fres> <https://syke.fi/emissionmap>
- GAINS-malli: <https://iiasa.ac.at/web/home/research/researchPrograms/air/GAINS.html>
- IHKU-malli terveyshaittojen laskemiseen kunnittain: <https://www.syke.fi/hankkeet/ihku/ihkumalli>
- KILTOVA-hanke: [https://www.syke.fi/fi-](https://www.syke.fi/fi-FI/Ajankohtaista/Kaupunkien_ilmastotoimien_vaikutukset_mo(53050))FI/Ajankohtaista/Kaupunkien\_ilmastotoimien\_vaikutukset\_mo(53050)

#### <span id="page-40-0"></span>PPGIS-aineistojen käsittely

Aineiston tietosisältö ja formaatti (piste, viiva, polygoni) määrittävät pitkälti aineistojen hyödyntämisen tapoja. Tietoa voi jalostaa käytettävään muotoon esimerkiksi erilaisilla klusteri- ja hotspot-analyyseillä. Lisäksi pistemäistä aineistoa voi yhdistää aluemuotoisiin toiminnallisiin aluejakoihin, kuten esimerkiksi viherrakennetta kuvaaviin polygoneihin tai asuinalueisiin, mikä yleistää tietoa kuntamittakaavaan sopivalle tarkkuustasolle. PPGIS-aineistojen alueellinen jakauma ei useinkaan ole edustava, sillä tietoa kerätään usein avoimena nettikyselynä eikä tilastolliseen otantaan perustuvana postikyselynä. Se vääristää vastaajien jakaumaa, mutta on tehokkaampi tapa saada vastaajia kuin postikysely, joka on myös usein kalliimpi vaihtoehto tiedon tuotantoon. Siitä huolimatta PPGIS-kyselyiden tuottama tieto on arvokasta, kunhan sen keräämistapaan liittyvät rajoitteet otetaan huomioon aineiston analyysissä ja tulkinnassa.

# <span id="page-41-0"></span>Liite 2. Kuntien välisten vertailuindikaattoreiden pohdinta HYMY-hankkeessa

#### **Rakennetun ympäristön hyvinvointi-indikaattorit kuntien välisessä vertailussa**

Kuntien yhteisiä hyvinvointi-indikaattoreita pohdittiin 13.11.2019 kaikkien HYMY-hankkeen kuntien yhteisessä työpajassa Tampereella.

# Yhteiskeskustelu mahdollisista indikaattoreista

- Työpajassa nousi esille yhteisten hyvinvointi-indikaattorien laadinnan tavoitteet ja käyttötarkoitus. Minkä takia yhteisiä hyvinvointi-indikaattoreita laaditaan? Onko mielekästä vertailla rakennetun ympäristön hyvinvointipotentiaalia eri kuntien kesken? Mitä vertailutuloksella halutaan saavuttaa?
- Rakennus- ja asuntokannan monipuolisuusindikaattori ei välttämättä ole mielekäs.
	- Esimerkiksi monipuolista talotyyppijakaumaa ei välttämättä haluta kaupungin keskustaan eikä siksi välttämättä ole soveltuva indikaattori
		- o Asuntotyyppien monipuolisuus on ehkä relevantimpi (pienet / isot asunnot)
		- o Lähiöissä talotyyppien monipuolisuudella ja sen jakaumalla on enemmän merkitystä (kerrostalot/pientalot)
- Indikaattoreita voisi pohtia sen kautta, mistä päättäjät haluavat usein tietoa esimerkiksi palveluverkkosuunnittelun tueksi:
	- o **Palveluiden saavutettavuus** 
		- Päivittäispalvelut: koulut, päiväkodit, lähikaupat
		- Harvemmin tarvittavat palvelut: sosiaali- ja terveyspalvelut
		- Hyvien kulkuyhteyksien huomiointi
	- o **Luonto- ja virkistys**
		- Viher- ja virkistysalueiden saavutettavuus
			- Näkökulmina liikunta ja liikkuminen, virkistäytyminen
	- o **Turvallisuus ja asuinalueiden koheesio** 
		- (esim. liikenneturvallisuus, rikollisuus, katujen kunnossapito, turvallisuuskyselyt on valtakunnallinen)
- Vesistön läheisyys ja arvokkaat maisema-arvot eivät relevanttia vertailutietoa: vesistöjä ei tule lisää, eikä rantojen rakentamista tulisi suosia. Arvokkaat maisema-alueet eivät juuri muutu, eikä niihin pysty vaikuttamaan suoraan.
- Melu: isommissa kaupungeissa on tehty meluselvityksiä tieto täytyy olla vertailukelpoista. Esimerkiksi Syken koostamaa vuoden 2017 EU:n ympäristömeludirektiivin mukaista meluselvitystä ei löydy kaikista HYMY-kunnista ja tällöin sitä ei voi hyödyntää.
- Liikuntapaikat on laaja kokonaisuus, LIPAS-tietokanta on valtakunnallisesti käytössä ja se sisältää paljon erilaisia palveluita. Mikä on lähipalvelua ja mikä ei? Ei tarvita esim. jäähallia joka lähiöön.
- Kohtaamisia luovat ja yhteisöllisyyttä tukevat palvelut: kirjastot, asukastilat, nuorisotilat, kirjastoautojen pysäkit (mahdollisesti myös mukaan) yhteisöllisyyden indikaattorina
- Työpaikkojen saavutettavuus: mistä työntekijät tulevat kuinka saavutettavia työpaikat ovat? Työmatkojen keskipituuden (linnuntienä) pystyy esimerkiksi laskemaan YKR-tiedoista, mutta onko vertailutieto käyttökelpoinen tai relevantti? Kulkutapa vaikuttaa olennaisesti matka-aikaan.
- Saavutettavuuden laskenta täytyy pohtia. Vaihtoehtoina:
	- Linnuntie-etäisyysvyöhyke soveltuu erityisesti lyhyille etäisyyksille
	- Matkan pituuteen perustuva saavutettavuus tieverkkoa pitkin (esimerkiksi Digiroad-aineiston pohjalta on tuotettavissa saavutettavuuspinta, joka ei huomioi kulkumuotoa).
	- Matka-aikaa perustuva saavutettavuus tieverkkoa pitkin (esimerkiksi Digiroad-aineiston pohjalta on tuotettavissa saavutettavuuspinta, joka huomioi kulkumuodon (kävely, pyöräily ja auto). Joukkoliikenteen huomioiminen on hankalampaa saavutettavuuslaskennassa, sillä se vaatii mm. reititysten tekemistä.
- Lähivirkistysalueet voidaan määritellä eri tavoin. Esimerkiksi seudullisen kestävän kehityksen mittareihin (Seutu-KEKE) perustuva lähivirkistysalueen määrittely pohjautuu tiettyihin Corine-maanpeiteaineiston luokkiin ja alueen vähimmäiskokoon.
	- Virkistysalueen laadun huomioiminen on haastavaa, jos halutaan tuottaa vertailukelpoista tietoa. Kaupunkien omat viherverkostoaineistot eivät välttämättä ole vertailukelpoisia.

#### **Palveluiden saavutettavuus**

- o *Oppilaitosten saavutettavuus*
- o *Lähikaupan saavutettavuus*
- o *Päiväkotien saavutettavuus*
- o *Joukkoliikenteen palvelutaso* 
	- SYKEn kaksitasoinen joukkoliikennevyöhykkeet -aineisto, joka kuvaa joukkoliikenteen tarjontaa. *Intensiivinen joukkoliikennevyöhyke* kuvaa aluetta, jossa on tiheä vuoroväli ja lyhyt kävelyetäisyys pysäkille. *Joukkoliikennevyöhyke* kuvaa tätä heikomman palvelutason aluetta, joissa joukkoliikenne kuitenkin palvelee riittävällä tasolla ruuhka-aikana.
		- Voidaan myös esim. verrata, kuinka suuri osa palveluista on vyöhykkeiden mukaan saavutettavissa, eli yhdistää joukkoliikennettä palveluiden saavutettavuuteen

#### **Luonto- ja virkistys**

- o *Lähivirkistysalueiden saavutettavuus*
	- Seutu-KEKE mittareihin perustuvaa virkistysalueiden saavutettavuustietoa on saatavilla avoimena tilastona elinympäristön tieto- ja analyysipalvelu Liiteristä [\(https://liiteri.ymparisto.fi/\)](https://liiteri.ymparisto.fi/)

#### **Turvallisuus ja asuinalueiden koheesio**

- o *Yhteisöllisyyttä tukevien palveluiden saavutettavuus*
- o *Turvallisuus, miten voitaisiin kuvata:*
	- Katuturvallisuusindeksi? Selvitettävä tiedon käyttökelpoisuus eri kunnissa
	- Pelastusviranomaisten aineistot (onnettomuudet)?
	- Poliisin tietoon tulleet rikokset jne. ja siitä koostettu indikaattori
	- Tilastokeskuksen tieliikenneonnettomuudet valtakunnallinen aineisto

![](_page_42_Picture_145.jpeg)